# **ML628 Virtex-6 FPGA GTX and GTH Transceiver Characterization Board** *User Guide*

**UG771 (v1.1) February 19, 2014**

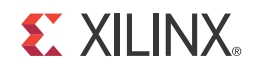

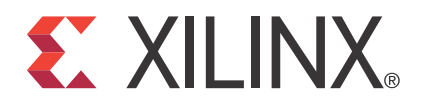

#### **Notice of Disclaimer**

The information disclosed to you hereunder (the "Materials") is provided solely for the selection and use of Xilinx products. To the maximum extent permitted by applicable law: (1) Materials are made available "AS IS" and with all faults, Xilinx hereby DISCLAIMS ALL WARRANTIES AND CONDITIONS, EXPRESS, IMPLIED, OR STATUTORY, INCLUDING BUT NOT LIMITED TO WARRANTIES OF MERCHANTABILITY, NON-INFRINGEMENT, OR FITNESS FOR ANY PARTICULAR PURPOSE; and (2) Xilinx shall not be liable (whether in contract or tort, including negligence, or under any other theory of liability) for any loss or damage of any kind or nature related to, arising under, or in connection with, the Materials (including your use of the Materials), including for any direct, indirect, special, incidental, or consequential loss or damage (including loss of data, profits, goodwill, or any type of loss or damage suffered as a result of any action brought by a third party) even if such damage or loss was reasonably foreseeable or Xilinx had been advised of the possibility of the same. Xilinx assumes no obligation to correct any errors contained in the Materials or to notify you of updates to the Materials or to product specifications. You may not reproduce, modify, distribute, or publicly display the Materials without prior written consent. Certain products are subject to the terms and conditions of Xilinx's limited warranty, please refer to Xilinx's Terms of Sale which can be viewed at www.xilinx.com/legal.htm#tos; IP cores may be subject to warranty and support terms contained in a license issued to you by Xilinx. Xilinx products are not designed or intended to be fail-safe or for use in any application requiring fail-safe performance; you assume sole risk and liability for use of Xilinx products in such critical applications, please refer to Xilinx's Terms of Sale which can be viewed at www.xilinx.com/legal.htm#tos.

#### **Automotive Applications Disclaimer**

XILINX PRODUCTS ARE NOT DESIGNED OR INTENDED TO BE FAIL-SAFE, OR FOR USE IN ANY APPLICATION REQUIRING FAIL-SAFE PERFORMANCE, SUCH AS APPLICATIONS RELATED TO: (I) THE DEPLOYMENT OF AIRBAGS, (II) CONTROL OF A VEHICLE, UNLESS THERE IS A FAIL-SAFE OR REDUNDANCY FEATURE (WHICH DOES NOT INCLUDE USE OF SOFTWARE IN THE XILINX DEVICE TO IMPLEMENT THE REDUNDANCY) AND A WARNING SIGNAL UPON FAILURE TO THE OPERATOR, OR (III) USES THAT COULD LEAD TO DEATH OR PERSONAL INJURY. CUSTOMER ASSUMES THE SOLE RISK AND LIABILITY OF ANY USE OF XILINX PRODUCTS IN SUCH APPLICATIONS.

© Copyright 2011–2014 Xilinx, Inc. Xilinx, the Xilinx logo, Artix, ISE, Kintex, Spartan, Virtex, Vivado, Zynq, and other designated brands included herein are trademarks of Xilinx in the United States and other countries. All other trademarks are the property of their respective owners.

## <span id="page-1-0"></span>**Revision History**

The following table shows the revision history for this document.

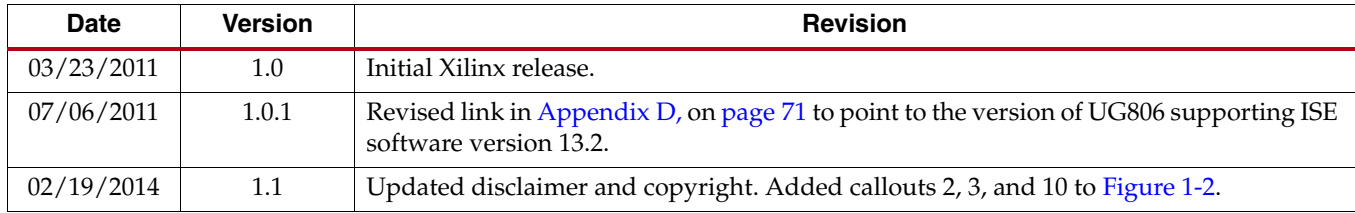

## *Table of Contents*

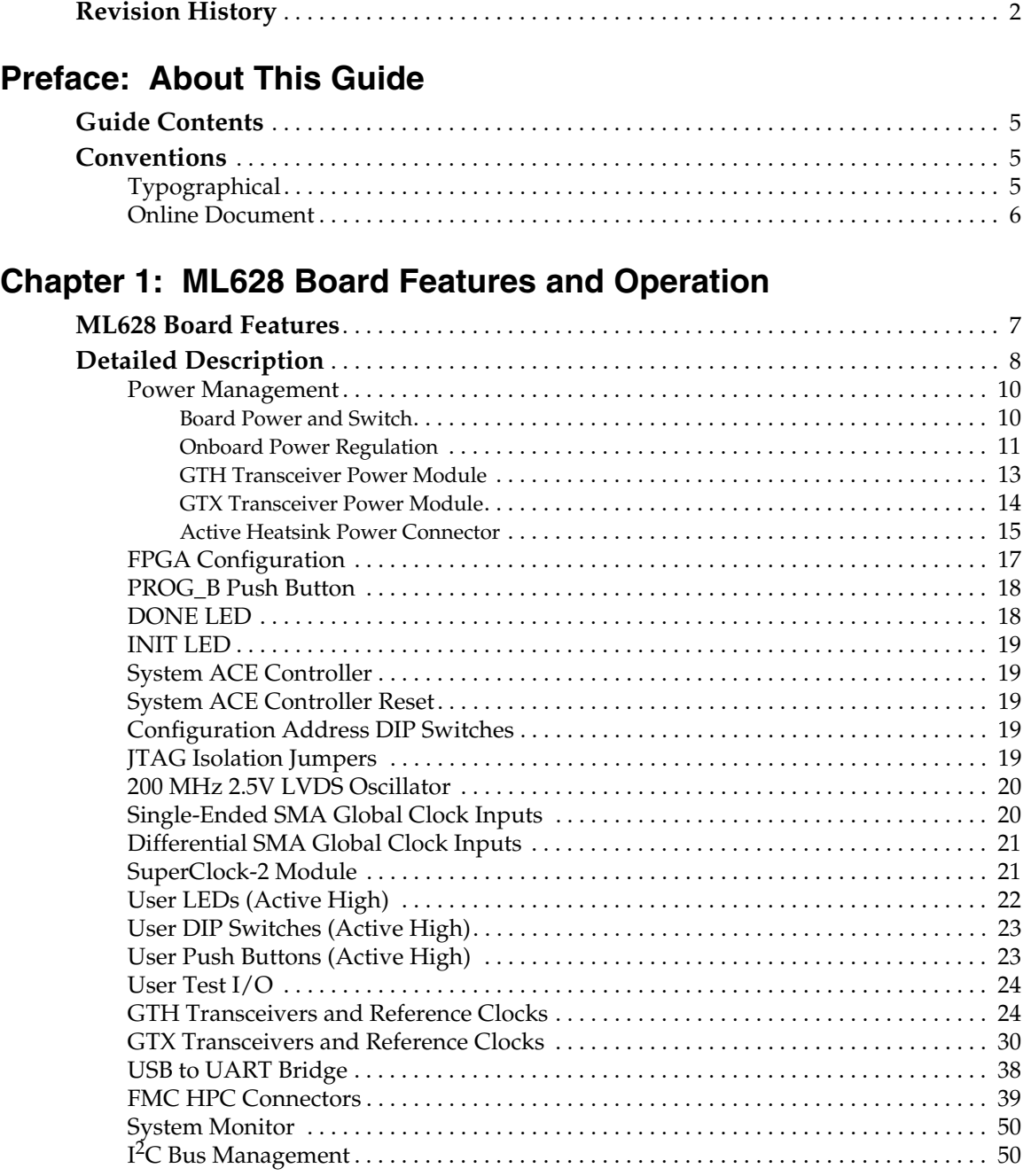

- **[Appendix A: Default Jumper Positions](#page-52-0)**
- **[Appendix B: VITA 57.1 FMC HPC Connector Pinout](#page-54-0)**
- **[Appendix C: ML628 Master UCF Listing](#page-56-0)**
- **[Appendix D: References](#page-70-1)**

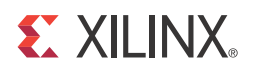

## *Preface*

## <span id="page-4-0"></span>*About This Guide*

This document describes the basic setup, features, and operation of the ML628 Virtex®-6 FPGA GTX and GTH transceiver characterization board. The ML628 board provides the hardware environment for characterizing and evaluating the GTX and GTH transceivers available on the Virtex-6 XC6VHX380T-2C FFG1923 FPGA. The latest revision of this document is available online at:

[http://www.xilinx.com/products/boards/ml628/reference\\_designs.htm](http://www.xilinx.com/products/boards/ml628/reference_designs.htm)

## <span id="page-4-1"></span>**Guide Contents**

This user guide contains the following chapters and appendices:

- [Chapter 1, ML628 Board Features and Operation](#page-6-2), describes the components, features, and operation of the ML628 Virtex-6 FPGA GTX and GTH transceiver characterization board.
- [Appendix A, Default Jumper Positions,](#page-52-1) lists the jumpers that must be installed on the board for proper operation.
- [Appendix B, VITA 57.1 FMC HPC Connector Pinout](#page-54-1), provides a pinout reference for the FPGA mezzanine card (FMC) connector.
- [Appendix C, ML628 Master UCF Listing](#page-56-1), provides a listing of the ML628 master user constraints file (UCF).
- [Appendix D, References](#page-70-2), provides a list of references and links to related documentation.

To find additional documentation, see the Xilinx website at:

<http://www.xilinx.com/support/documentation/index.htm>.

To search the Answer Database of silicon, software, and IP questions and answers, see the Xilinx website at:

[http://www.xilinx.com/support.](http://www.xilinx.com/support)

## <span id="page-4-2"></span>**Conventions**

This document uses the following conventions. An example illustrates each convention.

#### <span id="page-4-3"></span>Typographical

The following typographical conventions are used in this document:

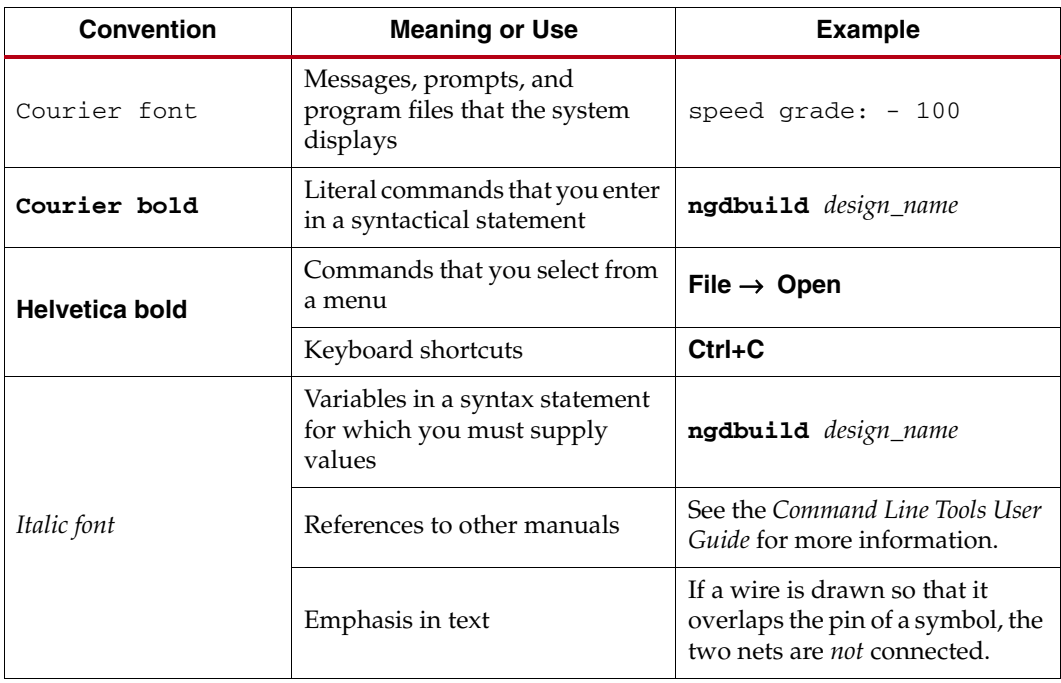

## <span id="page-5-0"></span>Online Document

The following conventions are used in this document:

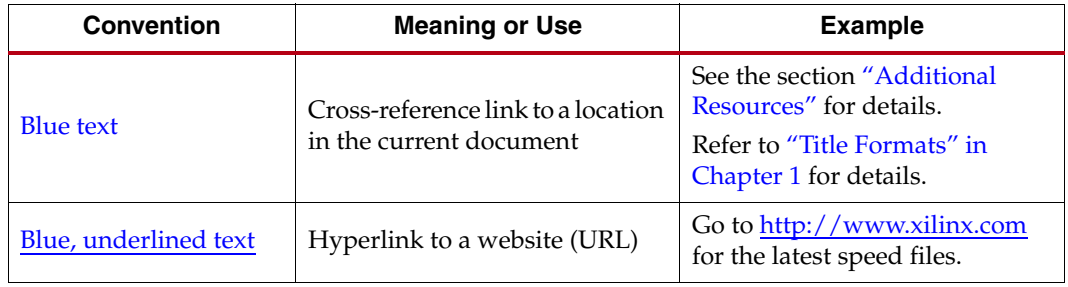

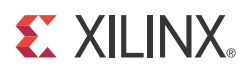

## *Chapter 1*

## <span id="page-6-2"></span><span id="page-6-0"></span>*ML628 Board Features and Operation*

This chapter describes the components, features, and operation of the ML628 Virtex®-6 FPGA GTX and GTH transceiver characterization board. The ML628 board provides the hardware environment for characterizing and evaluating the GTX and GTH transceivers available on the Virtex-6 XC6VHX380T-2C FFG1923 FPGA. ML628 schematics, bill-of-material (BOM), layout files and reference designs are available online at:

[http://www.xilinx.com/products/boards/ml628/reference\\_designs.htm](http://www.xilinx.com/products/boards/ml628/reference_designs.htm)

## <span id="page-6-1"></span>**ML628 Board Features**

- Virtex-6 XC6VHX380T-2C FFG1923 FPGA
- On-board power supplies for all necessary voltages
- Power supply jacks for optional use of external power supplies
- JTAG configuration port for use with Platform Cable USB or Parallel Cable III/IV cables
- System ACE™ controller
- Separate power modules supporting all Virtex-6 FPGA GTX and GTH transceiver power requirements
- A fixed, 200 MHz 2.5V LVDS oscillator wired to global clock inputs
- Two single-ended global clock inputs with SMA connectors
- Two pairs of differential global clock inputs with SMA connectors
- SuperClock-2 module supporting multiple frequencies
- Six Samtec BullsEye connector pads for the GTH transceivers and reference clocks
- Ten Samtec BullsEye connector pads for the GTX transceivers and reference clocks
- Power status LEDs
- General purpose DIP switches, LEDs, push buttons, and test I/O
- Two VITA 57.1 FMC HPC connectors
- USB to UART bridge
- $I^2C$  bus
- PMBus connectivity to on-board digital power supplies
- Active cooling for the FPGA

The ML628 board block diagram is shown in [Figure 1-1.](#page-7-1)

*Caution!* The ML628 board can be damaged by electrostatic discharge (ESD). Follow standard ESD prevention measures when handling the board.

<span id="page-7-1"></span>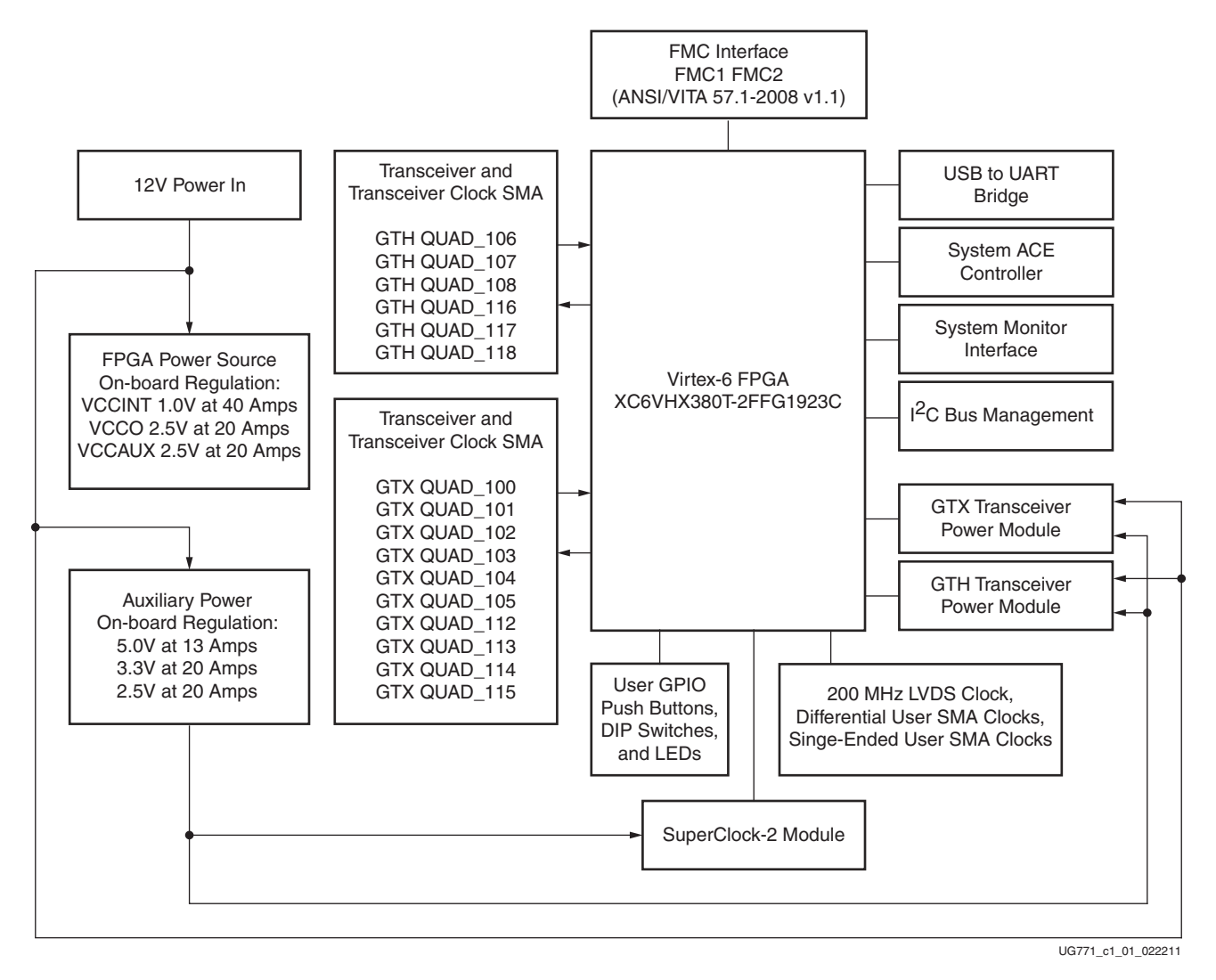

*Figure 1-1:* **ML628 Board Block Diagram**

## <span id="page-7-0"></span>**Detailed Description**

[Figure 1-2](#page-8-1) shows the ML628 board described in this user guide. Each numbered feature that is referenced in [Figure 1-2](#page-8-1) is described in the sections that follow.

**Note:** [Figure 1-2](#page-8-1) is for reference only and might not reflect the current revision of the board.

<span id="page-8-1"></span><span id="page-8-0"></span>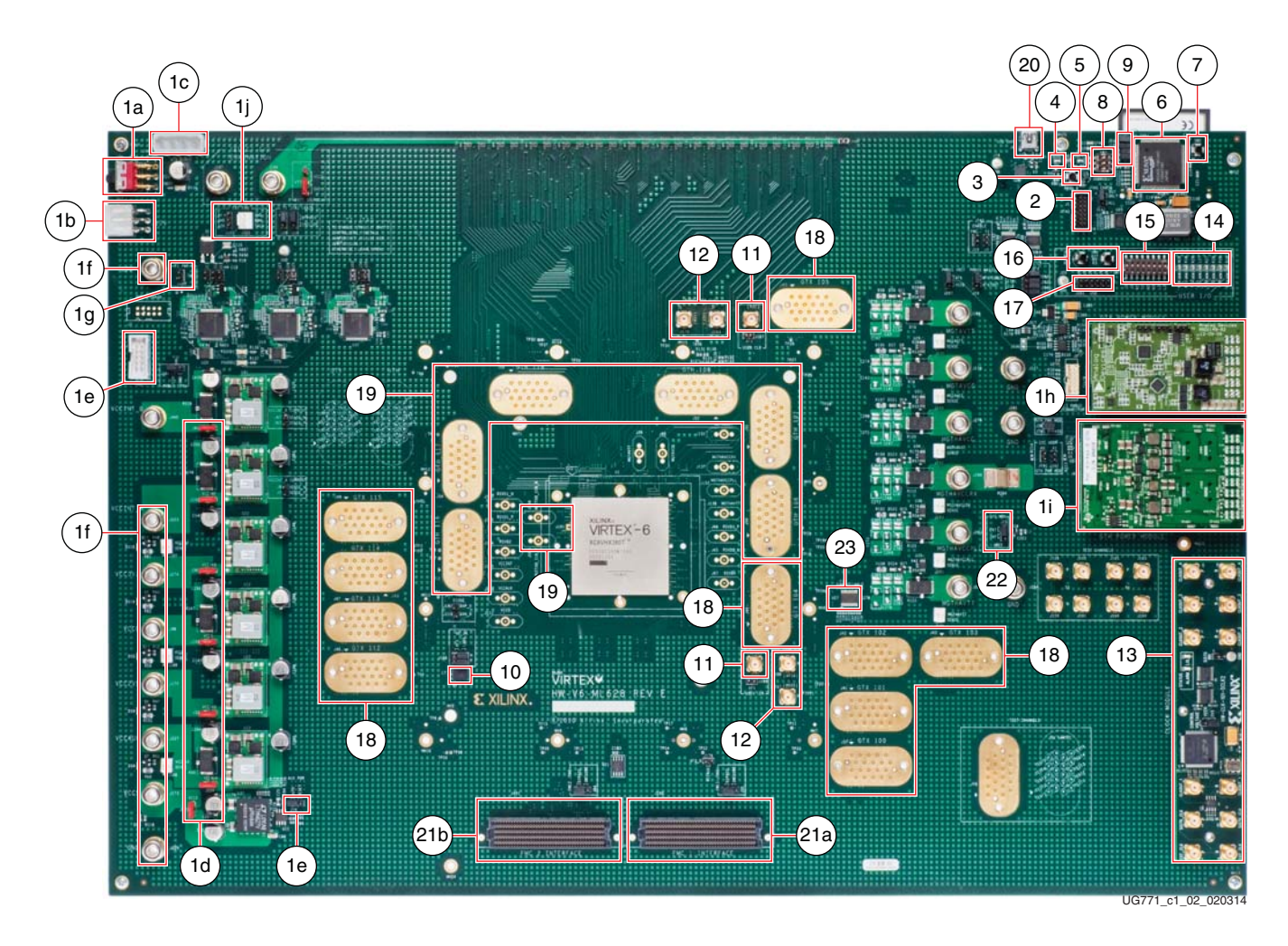

- <span id="page-8-15"></span>
- <span id="page-8-20"></span>
- 
- <span id="page-8-3"></span>1d Power regulation jumpers (J30, J32, J61, J102, J104, J105, J129) 12 Differential SMA global clock inputs (J167 - J170)
- <span id="page-8-4"></span>1e Regulation inhibit (J289) 13 SuperClock-2 module
- 
- 
- 
- <span id="page-8-8"></span>1i GTH transceiver power supply module 17 User test I/O (J285)
- <span id="page-8-11"></span>1j Active cooling power connector (J221) 18 GTX transceiver Connector Pad
- 
- <span id="page-8-13"></span>3 PROG\_B push button, active Low (SW5) 20 USB to UART bridge (J9 and U26)
- <span id="page-8-14"></span>
- 
- <span id="page-8-17"></span>6 System ACE controller (U25) 22 System Monitor
- <span id="page-8-18"></span>7 System ACE reset, active Low (SW2) 7 System ACE reset, active Low (SW2)
- <span id="page-8-19"></span>8 Configuration address DIP switch (SW3)
- <span id="page-8-9"></span>1a Main power switch (SW1) 9 JTAG isolation jumpers (J22, J23, J195, J196)
- <span id="page-8-10"></span>1b 12V Mini-Fit connector (J122) 10 200 MHz 2.5V LVDS oscillator (U7)
- <span id="page-8-2"></span>1c 12V ATX connector (J141) 11 Single-ended SMA global clock input (J171, J172)
	-
	-
- <span id="page-8-5"></span>1f External power supply jacks 14 User LEDs, active High (DS10 - DS17)
- <span id="page-8-6"></span>1g TI PMBus connector (J14) 15 User DIP switches, active High (SW7)
- <span id="page-8-7"></span>1h GTX transceiver power supply module 16 User push buttons, active High (SW4, SW6)
	-
	-
- <span id="page-8-12"></span>2 FPGA configuration connector (J1) 19 GTH transceiver Connector Pad
	-
- 4 DONE LED (DS6) 21a FMC1 connector (J290)
- <span id="page-8-16"></span>5 INIT LED (DS20) 21b FMC2 connector (J441)
	-
	- 2C bus management (U27)

UG771\_c1\_02\_030111

#### <span id="page-8-29"></span><span id="page-8-28"></span><span id="page-8-27"></span><span id="page-8-26"></span><span id="page-8-25"></span><span id="page-8-24"></span><span id="page-8-23"></span><span id="page-8-22"></span><span id="page-8-21"></span>*Figure 1-2:* **ML628 Board Features**

#### <span id="page-9-0"></span>Power Management

Numbers 1a through 1j refer to the callouts in [Figure 1-2:](#page-8-1)

- [1a:](#page-8-9) Main power switch (SW1)
- [1b](#page-8-10): 12V Mini-Fit connector (J122)
- [1c](#page-8-2): 12V ATX connector (J141)
- [1d](#page-8-3): Power regulation jumpers (J30, J32, J61, J102, J104, J105, J129)
- [1e:](#page-8-4) Regulation inhibit (J289)
- [1f](#page-8-5): External power supply jacks (J234, J440, J223, J174, J98, J175, J227, J173, J220)
- [1g:](#page-8-6) TI PMBus cable connector (J14)
- [1h:](#page-8-7) GTX transceiver power supply module
- [1i:](#page-8-8) GTH transceiver power supply module
- [1j](#page-8-11): Active heatsink power connector

#### <span id="page-9-1"></span>Board Power and Switch

The ML628 board is powered through J122 using the 12V AC adapter included with the board. J122 is a 6-pin (2 x 3) right angle Mini-Fit type connector.

*Caution!* Do *NOT* plug a PC ATX power supply 6-pin connector into J122 on the ML628 board. The ATX 6-pin connector has a different pinout than J122. Connecting an ATX 6-pin connector into J122 will damage the ML628 board and void the board warranty.

Power can also be provided through:

- Connector J141 which accepts an ATX hard disk 4-pin power plug
- Jack J234 which can be used to connect to a bench-top power supply

*Caution!* Do *NOT* apply power to J122 and connectors J141 and/or J234 at the same time. Doing so will damage the ML628 board.

The ML628 board power is turned on or off by switch SW1. When the switch is in the ON position, power is applied to the board and a green LED (DS36) illuminates.

### Onboard Power Regulation

[Figure 1-3](#page-10-1) shows the onboard power supply architecture.

*Note:* Power regulation jumpers are not shown in [Figure 1-3](#page-10-1).

<span id="page-10-1"></span><span id="page-10-0"></span>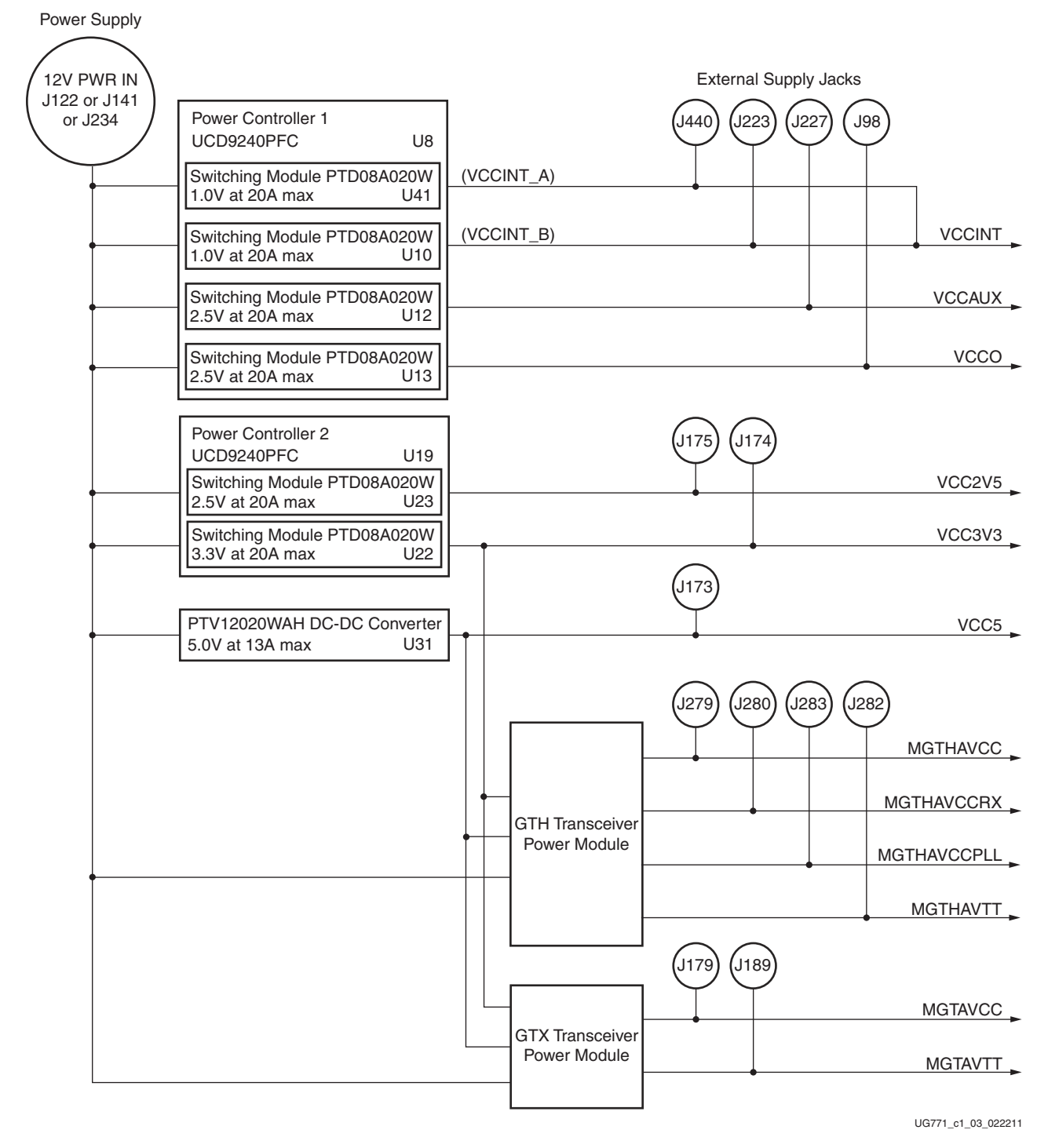

*Figure 1-3:* **ML628 Board Power Supply Block Diagram**

<span id="page-11-3"></span>The ML628 board uses power regulators and PMBus compliant digital PWM system controllers from Texas Instruments to supply the core and auxiliary voltages listed in [Table 1-1.](#page-11-0) The board can also be configured to use external bench power supply for each voltage. See [Using External Power Sources](#page-11-1).

<span id="page-11-0"></span>*Table 1-1:* **Onboard Power System Devices**

| <b>Device</b>                               | Reference<br><b>Designator</b> | <b>Description</b>                                                 | <b>Power Rail</b><br><b>Net Name</b> | <b>Typical</b><br>Voltage | <b>Power</b><br>Regulation<br>Jumper | <b>External</b><br><b>Supply</b><br>Jack |
|---------------------------------------------|--------------------------------|--------------------------------------------------------------------|--------------------------------------|---------------------------|--------------------------------------|------------------------------------------|
| Core voltage controller and regulators      |                                |                                                                    |                                      |                           |                                      |                                          |
| UCD9240PFC                                  | U <sub>8</sub>                 | PMBus compliant digital PWM<br>system controller (address = 52)    |                                      |                           |                                      |                                          |
| PTD08A020W                                  | U10                            | Adjustable switching regulator<br>20A, 0.6V to 3.6V                | VCCINT <sup>1</sup>                  | 1.0V                      | I102                                 | J223                                     |
| PTD08A020W                                  | U41                            | Adjustable switching regulator<br>20A, 0.6V to 3.6V                | <b>VCCINT</b><br>(VCCINT_B)          | 1.0V                      | J61                                  | J440                                     |
| PTD08A020W                                  | U12                            | Adjustable switching regulator<br>20A, 0.6Vto 3.6V                 | <b>VCCAUX</b>                        | 2.5V                      | J104                                 | J227                                     |
| PTD08A020W                                  | U13                            | Adjustable switching regulator<br>20A, 0.6V to 3.6V                | <b>VCCO</b>                          | 2.5V                      | <b>I105</b>                          | J98                                      |
| Auxiliary voltage controller and regulators |                                |                                                                    |                                      |                           |                                      |                                          |
| UCD9240PFC                                  | U19                            | PMBus compliant digital PWM<br>system controller (address $= 53$ ) |                                      |                           |                                      |                                          |
| PTD08A020W                                  | U23                            | Adjustable switching regulator<br>20A, 0.6V to 3.6V                | VCC <sub>2V5</sub>                   | 2.5V                      | J31                                  | J175                                     |
| PTD08A020W                                  | U22                            | Adjustable switching regulator<br>20A, 0.6V to 3.6V                | VCC3V3                               | 3.3V                      | J30                                  | J174                                     |
| 5V auxiliary power                          |                                |                                                                    |                                      |                           |                                      |                                          |
| PTV12020WAH                                 | U31                            | Switching regulator<br>13A, 5.0V                                   | VCC <sub>5</sub>                     | 5.0V                      | I129                                 | I173                                     |
| Notes:                                      |                                |                                                                    |                                      |                           |                                      |                                          |

<span id="page-11-2"></span>1. The UCD9240PCF (U8) synchronizes the PTD power stages (U10 and U41) so that a maximum of 40A can be supplied to the VCCINT rail

#### <span id="page-11-1"></span>Using External Power Sources

The maximum output current rating for each power regulator is listed in [Table 1-1.](#page-11-0) If a design exceeds this value on any power rail, power for that rail must be supplied through the external power jack using a supply capable of providing the required current.

Each power rail has a corresponding jack and jumper that is used to supply voltage to the rail using an external power supply. The jack, jumper, and regulator for each power rail is listed in [Table 1-1.](#page-11-0)

**Caution!** The power regulation jumper (see [Power Regulation Jumper](#page-11-3) column in[Table 1-1](#page-11-0)) must be removed before applying external power to the power rail through its corresponding supply jack.

*Caution!* The external power supply jacks have a maximum current rating of 15A.

#### Disabling Onboard Power

Voltage regulators U10, U12, U13, U22, U23, and U41 are disabled by installing a jumper at J289 (TI PWR INHIBIT). Voltage regulator U31 is disabled by installing a jumper across pins 2–3 of header J24 (AUX POR - RESET).

#### Default Jumper Positions

A list of shunts and shorting plugs and their required positions for normal board operation is provided in [Appendix A, Default Jumper Positions](#page-52-1).

#### Monitoring Voltage and Current

Voltage and current monitoring and control are available for selected power rails through Texas Instruments' Fusion Digital Power graphical user interface (GUI). The three onboard TI power controllers (U8 at PMBUS address 52, U19 at PMBUS address 53, and U32 at PMBUS address 54) are wired to the same PMBus. The PMBus connector, J14, is provided for use with the TI USB Interface Adapter PMBus pod and associated TI GUI.

#### References

More information about the power system components used by the ML628 board are available from the Texas Instruments digital power website at:

<http://www.ti.com/ww/en/analog/digital-power/index.html>

#### <span id="page-12-0"></span>GTH Transceiver Power Module

The GTH transceiver power module supplies MGTHAVCC, MGTHAVCCRX, MGTHAVTT and MGTHAVCCPLL voltages to the FPGA GTH transceivers. Two GTH power modules are provided with the ML628 board for evaluation. Either of the modules can be plugged into the connectors J6 and J197 in the outlined and labeled power module location shown in [Figure 1-4.](#page-12-1)

<span id="page-12-1"></span>*Note:* The GTH and GTX power modules have different connectors and form factors to prevent GTH modules from being connected to the GTX headers and vice versa.

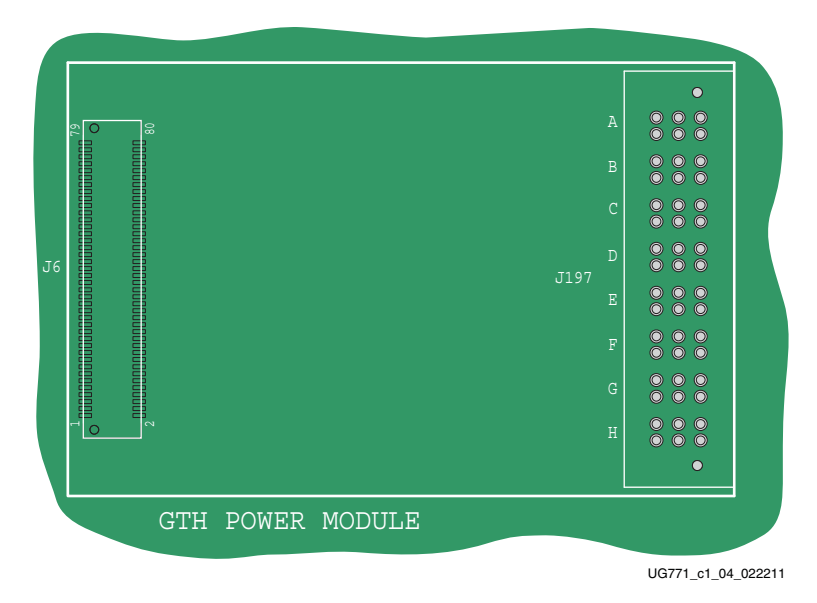

*Figure 1-4:* **Mounting Location, GTH Transceiver Power Module**

[Table 1-2](#page-13-1) describes the nominal voltage values for the MGTHAVCC, MGTHAVCCRX, MGTHAVTT and MGTHAVCCPLL power rails. The table also lists the maximum current ratings for each rail supplied by either module.

| <b>Power Supply Rail</b><br><b>Net Name</b> | <b>Nominal</b><br>Voltage | <b>Maximum Current</b><br>Rating |
|---------------------------------------------|---------------------------|----------------------------------|
| <b>MGTHAVCC</b>                             | 1.1V                      | 5.10A                            |
| <b>MGTHAVCCRX</b>                           | 1.1V                      | 3.45A                            |
| <b>MGTHAVTT</b>                             | 1.2V                      | 1.50A                            |
| <b>MGTHAVCCPLL</b>                          | 1.8V                      | 2.60A                            |

<span id="page-13-1"></span>*Table 1-2:* **GTH Transceiver Power Module**

The GTH transceiver power rails also have corresponding input voltage jacks to supply each voltage independently from a bench-top power supply. The external jacks are indicated in [Table 1-3](#page-13-2).

*Caution!* The GTH module *MUST* be removed when providing external power to the GTH transceiver rails.

<span id="page-13-2"></span>*Table 1-3:* **GTH External Supply Jacks**

| <b>Power Supply Rail</b><br><b>Net Name</b> | <b>External Supply</b><br><b>Jack</b> |
|---------------------------------------------|---------------------------------------|
| MGTHAVCC                                    | I279                                  |
| <b>MGTHAVCCRX</b>                           | <b>I280</b>                           |
| <b>MGTHAVTT</b>                             | <b>I282</b>                           |
| <b>MGTHAVCCPLL</b>                          | <b>I283</b>                           |

#### <span id="page-13-0"></span>GTX Transceiver Power Module

The GTX transceiver power module supplies MGTAVCC and MGTAVTT voltages to the FPGA GTX transceivers. Three GTX power modules are provided with the ML628 board for evaluation. Any one of the three modules can be plugged into connectors J34 and J179 in the outlined and labeled power module location shown in [Figure 1-5.](#page-14-1)

*Note:* The GTX and GTH power modules have different connectors and form factors to prevent GTX modules from being connected to the GTH headers and vice versa.

<span id="page-14-1"></span>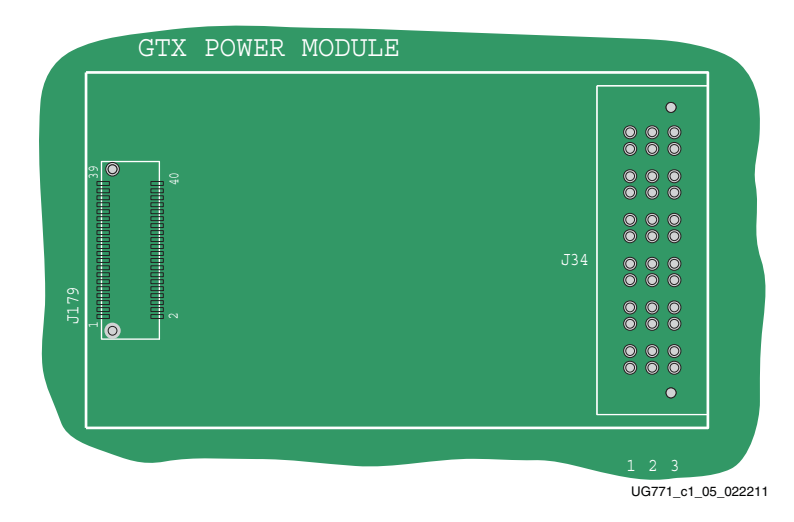

*Figure 1-5:* **Mounting Location, GTX Transceiver Power Module**

[Table 1-4](#page-14-2) describes the nominal voltage values for the MGTAVCC and MGTAVTT power rails. It also lists the maximum current ratings for each rail supplied by GTX modules included with the ML628 board.

**Caution!** The Intersil module features an MGTAVCC voltage adjust header, J1. Make sure to *REMOVE* any jumper across J1 before powering the board with the Intersil module installed. Failure to do so may damage the FPGA.

<span id="page-14-2"></span>*Table 1-4:* **GTX Transceiver Power Module**

| <b>Power Supply Rail</b><br><b>Net Name</b> | <b>Nominal</b><br><b>Voltage</b> | <b>Maximum</b><br><b>Current Rating</b> |
|---------------------------------------------|----------------------------------|-----------------------------------------|
| <b>MGTAVCC</b>                              | 1.025V                           | 10A                                     |
| <b>MGTAVTT</b>                              | 1 2V                             | 6A                                      |

The GTX transceiver power rails also have corresponding input voltage jacks to supply each voltage independently from a bench-top power supply (The external jacks are shown in [Table 1-4](#page-14-2)).

*Caution!* The GTX module *MUST* be removed when providing external power to the GTX transceiver rails.

*Table 1-5:* **GTX External Supply Jacks**

| Ĕ                                           |                                                                                                    |  |  |  |  |
|---------------------------------------------|----------------------------------------------------------------------------------------------------|--|--|--|--|
|                                             |                                                                                                    |  |  |  |  |
|                                             | Figure 1-5: Mounting Location,                                                                                                    |  |  |  |  |
|                                             | Table 1-4 describes the nominal voltage value<br>rails. It also lists the maximum current ratings<br>included with the ML628 board. |  |  |  |  |
| to do so may damage the FPGA.               | <b>Caution!</b> The Intersil module features an MGTAV<br>REMOVE any jumper across J1 before powering th                             |  |  |  |  |
|                                             | Table 1-4: GTX Transceiver Power Module                                                                                             |  |  |  |  |
| <b>Power Supply Rail</b><br><b>Net Name</b> | <b>Nominal</b><br><b>Voltage</b>                                                                                                    |  |  |  |  |
| <b>MGTAVCC</b>                              | 1.025V                                                                                                    |  |  |  |  |
| <b>MGTAVTT</b>                              | 1.2V                                                                                                    |  |  |  |  |
| in Table 1-4).                              | The GTX transceiver power rails also have co<br>each voltage independently from a bench-top                                         |  |  |  |  |
| transceiver rails.                          | <b>Caution!</b> The GTX module <b>MUST</b> be removed w                                                                             |  |  |  |  |
| Table 1-5: GTX External Supply Jacks        |                                                                                                    |  |  |  |  |
| <b>Power Supply Rail</b><br><b>Net Name</b> | <b>External Supply</b><br>Jack                                                                                                    |  |  |  |  |
| <b>MGTHAVCC</b>                             | I279                                                                                                    |  |  |  |  |
| <b>MGTHAVCCRX</b>                           | J280                                                                                                    |  |  |  |  |
| <b>MGTHAVTT</b>                             | J282                                                                                                    |  |  |  |  |
| MGTHAVCCPLL                                 | I283                                                                                                    |  |  |  |  |

#### <span id="page-14-0"></span>Active Heatsink Power Connector

An active heatsink is provided for the FPGA ([Figure 1-6](#page-15-0)). A 12V fan is affixed to the heatsink and is powered from the 3-pin header J101.

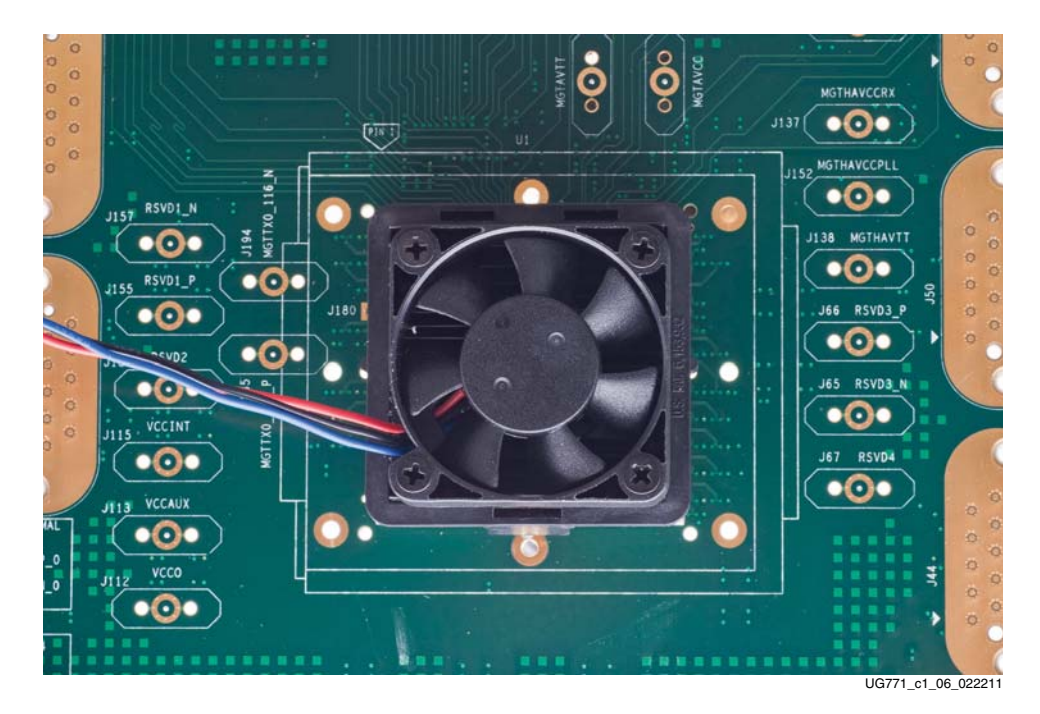

*Figure 1-6:* **Active Heatsink**

<span id="page-15-0"></span>The fan power connections are detailed in [Table 1-6](#page-15-1) and shown in [Figure 1-7](#page-16-1).

<span id="page-15-1"></span>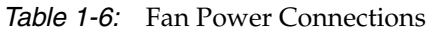

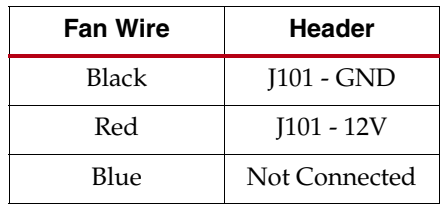

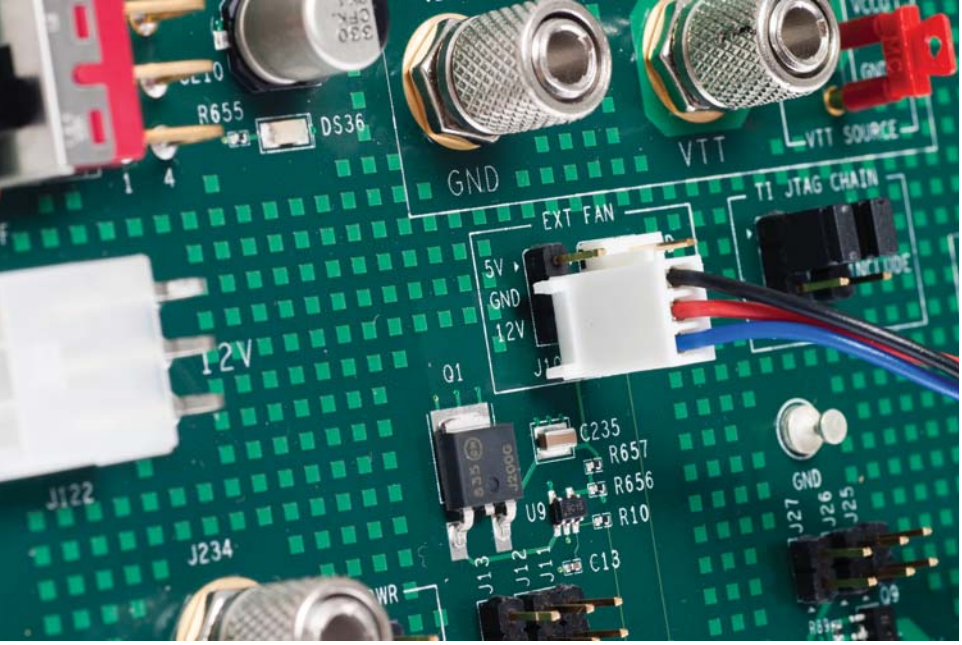

UG771\_c1\_07\_022211

*Figure 1-7:* **Fan Power Connector (J101)**

## <span id="page-16-0"></span>FPGA Configuration

#### <span id="page-16-1"></span>[\[Figure 1-2,](#page-8-1) callout [2](#page-8-12)]

The FPGA is configured in JTAG mode only using one of the following options:

- Platform Cable USB
- Parallel Cable IV
- Parallel Cable III
- System ACE controller

Detailed information on the System ACE controller is available in [DS080,](http://www.xilinx.com/support/documentation/data_sheets/ds080.pdf) *System ACE CompactFlash Solution*.

The FPGA is configured through one of the aforementioned cables by connecting the cable to the JTAG cable connector, J1.

The FPGA is configured through the System ACE controller by setting the 3-bit configuration address DIP switches (SW3) to select one of eight bitstreams stored on a CompactFlash memory card (see [Configuration Address DIP Switches, page 19\)](#page-18-3).

The JTAG chain of the board is illustrated in [Figure 1-8](#page-17-2) (the four System ACE interface isolation jumpers described in [JTAG Isolation Jumpers](#page-18-4) are not shown). Shorting pins 1–2 on header J162 automatically bypasses the FMC modules, GTH transceiver power supply module and GTX transceiver power supply module in the chain.

<span id="page-17-2"></span>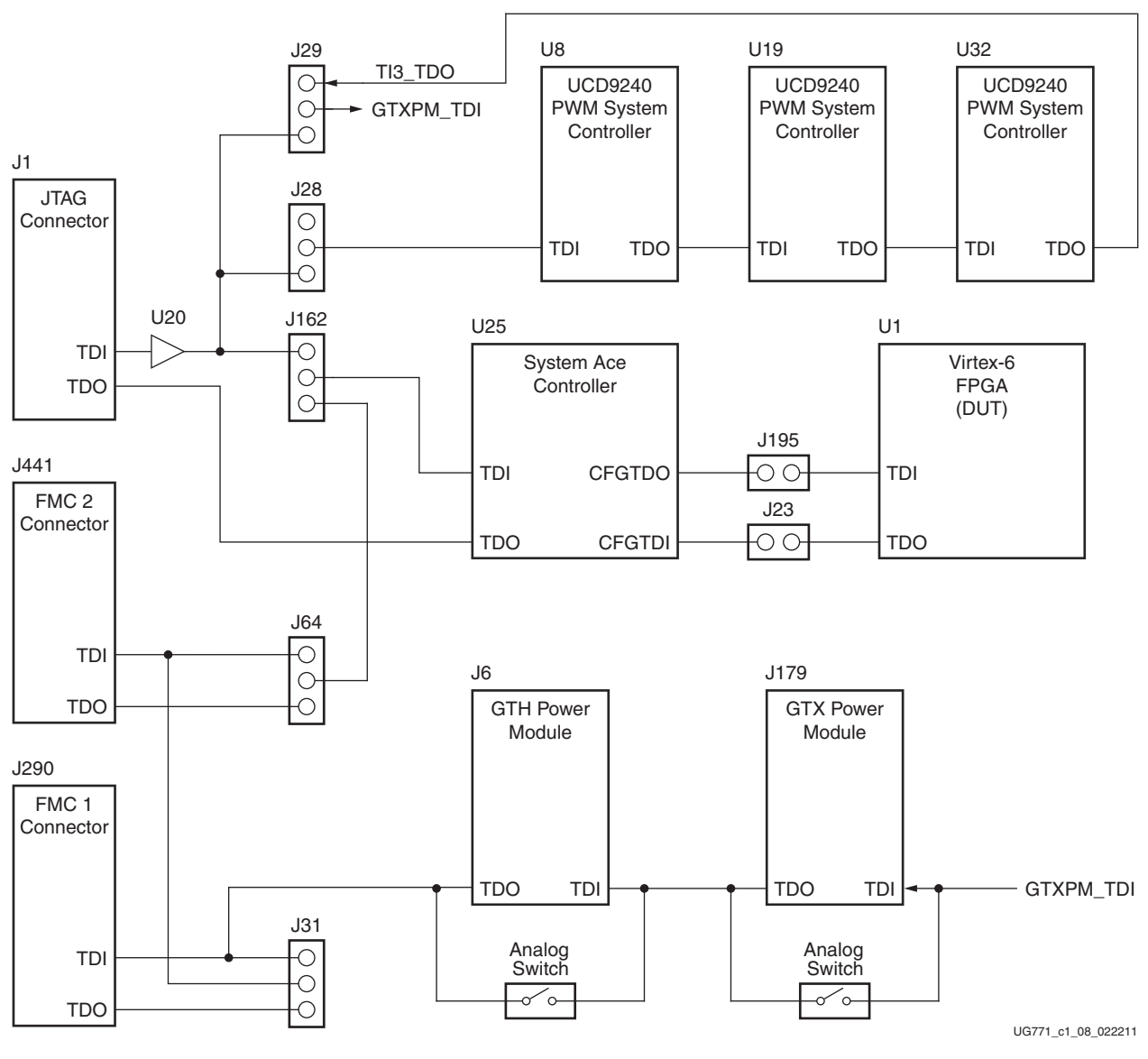

*Figure 1-8:* **JTAG Chain**

## <span id="page-17-0"></span>PROG\_B Push Button

#### [\[Figure 1-2,](#page-8-1) callout [3](#page-8-13)]

Pressing the PROG push button (SW5) grounds the active-Low program pin of the FPGA.

## <span id="page-17-1"></span>DONE LED

#### [\[Figure 1-2,](#page-8-1) callout [4](#page-8-14)]

The DONE LED (DS6) indicates the state of the DONE pin of the FPGA. When the DONE pin is High, DS6 lights indicating the FPGA is successfully configured.

### <span id="page-18-0"></span>INIT LED

[\[Figure 1-2,](#page-8-1) callout [5](#page-8-16)]

The INIT LED (DS20) lights during FPGA initialization.

## <span id="page-18-1"></span>System ACE Controller

[\[Figure 1-2,](#page-8-1) callout [6](#page-8-17)]

The onboard System ACE controller (U25) allows storage of multiple configuration files on a CompactFlash card. These configuration files can be used to program the FPGA. The CompactFlash card connects to the CompactFlash card connector (U24) located directly below the System ACE controller on the back side of the board.

## <span id="page-18-2"></span>System ACE Controller Reset

#### [\[Figure 1-2,](#page-8-1) callout [7](#page-8-18)]

Pressing push button SW2 (RESET) resets the System ACE controller. Reset is an active-Low input.

## <span id="page-18-3"></span>Configuration Address DIP Switches

#### [\[Figure 1-2,](#page-8-1) callout [8](#page-8-19)]

DIP switch SW3 selects one of the eight configuration bitstream addresses in the CompactFlash memory card. The switch settings for selecting each address are shown in [Table 1-7](#page-18-5).

| <b>Address</b> | ADR <sub>2</sub> | ADR <sub>1</sub> | ADR <sub>0</sub> |
|----------------|------------------|------------------|------------------|
| $\Omega$       | O <sup>(1)</sup> | $\Omega$         | $\Omega$         |
| 1              | $\Omega$         | $\Omega$         | $C^{(2)}$        |
| 2              | $\Omega$         | $\mathcal{C}$    | $\Omega$         |
| 3              | $\Omega$         | $\mathcal{C}$    | $\mathcal{C}$    |
| $\overline{4}$ | $\mathcal{C}$    | $\Omega$         | $\Omega$         |
| 5              | $\mathcal{C}$    | $\Omega$         | $\mathcal{C}$    |
| 6              | $\mathcal{C}$    | $\mathcal{C}$    | $\Omega$         |
| 7              | $\mathcal{C}$    | $\mathcal{C}$    | C                |

<span id="page-18-5"></span>*Table 1-7:* **SW3 DIP Switch Configuration**

#### **Notes:**

<span id="page-18-6"></span>1. O indicates the open switch position (logic 0).

<span id="page-18-7"></span>2. C indicates the closed switch position (logic 1).

## <span id="page-18-4"></span>JTAG Isolation Jumpers

#### [\[Figure 1-2,](#page-8-1) callout [9](#page-8-15)]

The group of four 2-pin headers shown in [Figure 1-9](#page-19-2) provide the option to isolate the FPGA JTAG interface from the System ACE controller by removing the shunts from all <span id="page-19-2"></span>four headers. The FPGA JTAG interface can also be driven directly from these headers by attaching the flying wire JTAG cable to pin 2 of each header. [Figure 1-9](#page-19-2) shows a more detailed representation of the isolation jumpers as part of the broader JTAG chain in [Figure 1-8](#page-17-2).

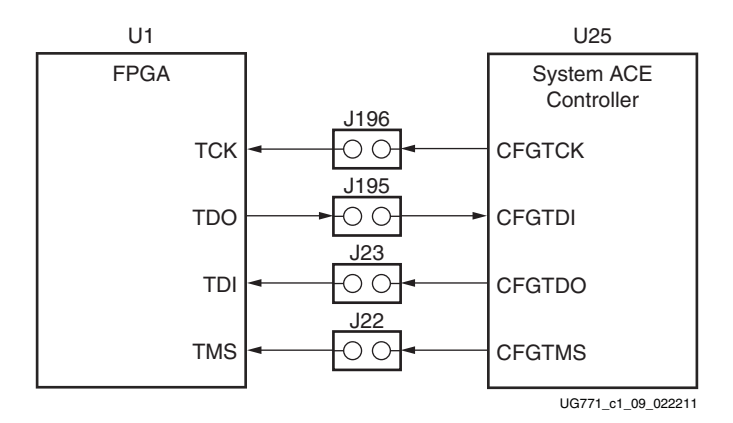

*Figure 1-9:* **JTAG Isolation Jumpers**

[Table 1-8](#page-19-3) indicates the FPGA pin name associated with each jumper.

| <b>Reference Designator</b> | <b>FPGA Pin Name</b> |
|-----------------------------|----------------------|
| I22                         | <b>TMS</b>           |
| J23                         | TDI                  |
| J195                        | <b>TDO</b>           |
| <b>I</b> 196                | TCK                  |

<span id="page-19-3"></span>*Table 1-8:* **JTAG Isolation Jumpers**

### <span id="page-19-0"></span>200 MHz 2.5V LVDS Oscillator

[\[Figure 1-2,](#page-8-1) callout [10](#page-8-20)]

The ML628 board has one 2.5V LVDS differential 200 MHz oscillator (U7) connected to the FPGA global clock inputs. [Table 1-9](#page-19-4) lists the FPGA pin connections to the LVDS oscillator. The 200 MHz differential clock is enabled by placing two shunts (P, N) across J188 header pins 1–3 and 2–4 (LVDS).

<span id="page-19-4"></span>*Table 1-9:* **LVDS Oscillator Global Clock Connections**

| <b>FPGA Pin</b> | <b>Net Name</b>  | U7 Pin |
|-----------------|------------------|--------|
| AK13            | IIO LVDS GC 34 P |        |
| $\Delta$ K12    | IO_LVDS_GC_34_N  |        |

## <span id="page-19-1"></span>Single-Ended SMA Global Clock Inputs

#### [\[Figure 1-2,](#page-8-1) callout [11\]](#page-8-21)

The ML628 board provides two single-ended clock input SMA connectors that can be used for connecting to an external function generator. The FPGA clock pins are connected to the SMA connectors as shown in [Table 1-10.](#page-20-2)

To use these clock inputs, remove jumpers across AFX SEL headers J186 and J187.

| <b>FPGA Pin</b> | <b>Net Name</b> | <b>SMA Connector</b> |
|-----------------|-----------------|----------------------|
| AP33            | CLK 1           | I171                 |
| R31             | CLK 2           | <b>I172</b>          |

<span id="page-20-2"></span>*Table 1-10:* **Single-Ended SMA Clock Connections**

## <span id="page-20-0"></span>Differential SMA Global Clock Inputs

[\[Figure 1-2,](#page-8-1) callout [12](#page-8-22)]

The ML628 board provides two pairs of differential SMA transceiver clock inputs that can be used for connecting to an external function generator. The FPGA clock pins are connected to the SMA connectors as shown in [Table 1-11](#page-20-4).

| <b>FPGA Pin</b> | <b>Net Name</b> | <b>SMA Connector</b> |
|-----------------|-----------------|----------------------|
| AN33            | CLK_DIFF_1_P    | I167                 |
| AP33            | CLK DIFF 1 N    | <b>I168</b>          |
| <b>I33</b>      | CLK DIFF 2 P    | <b>I169</b>          |
| H33             | CLK_DIFF_2_N    | <b>I170</b>          |
|                 |                 |                      |

<span id="page-20-4"></span>*Table 1-11:* **Differential SMA Clock Connections**

## <span id="page-20-1"></span>SuperClock-2 Module

[\[Figure 1-2,](#page-8-1) callout [13](#page-8-23)]

The SuperClock-2 module connects to the clock module interface connector (J32) and provides a programmable, low-noise and low-jitter clock source for the ML628 board. The clock module maps to FPGA I/O by way of 24 control pins, 3 LVDS pairs, 1 regional clock pair, and 1 reset pin. [Table 1-12](#page-20-3) shows the FPGA I/O mapping for the SuperClock-2 module interface. The ML628 board also supplies 5V, 3.3V, and 2.5V input power to the clock module interface.

<span id="page-20-3"></span>*Table 1-12:* **SuperClock-2 FPGA I/O Mapping**

| <b>FPGA Pin</b>  | <b>Net Name</b> | J32 Pin |
|------------------|-----------------|---------|
| <b>B</b> 35      | CM LVDS1 P      | 1       |
| <b>B</b> 36      | CM LVDS1 N      | 3       |
| C12              | CM LVDS2 P      | 9       |
| C11              | CM LVDS2 N      | 11      |
| <b>BC33</b>      | CM LVDS3 P      | 17      |
| BD <sub>33</sub> | CM LVDS3 N      | 19      |
| A23              | CM GCLK P       | 25      |
| A24              | CM GCLK N       | 27      |
| G <sub>26</sub>  | CM CTRL 0       | 61      |

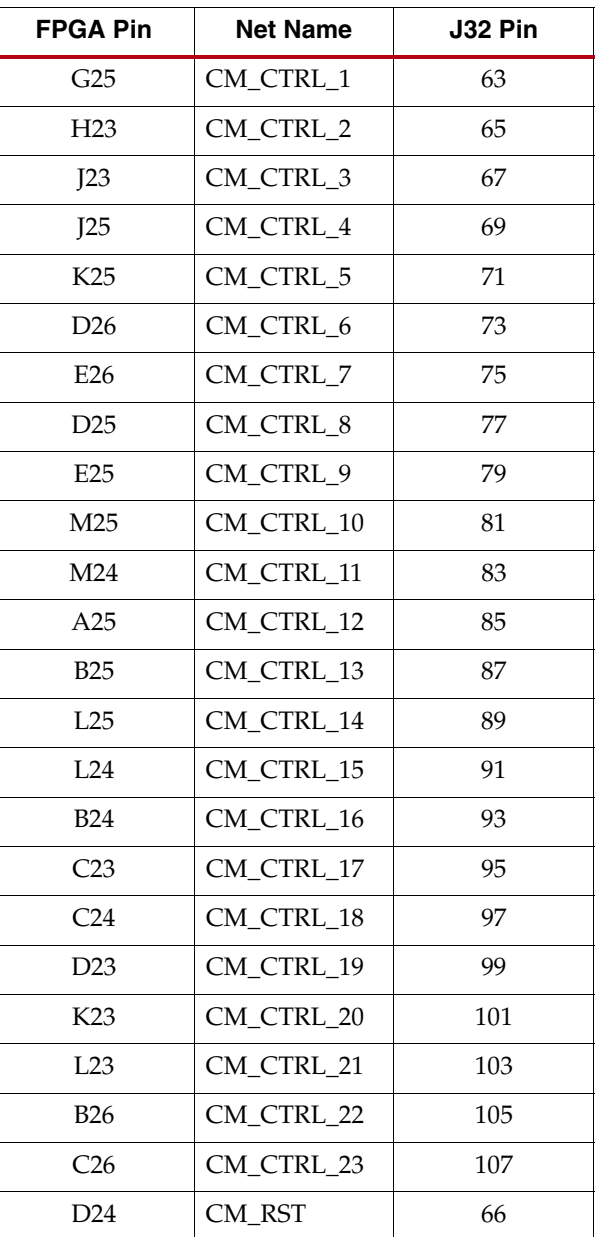

#### *Table 1-12:* **SuperClock-2 FPGA I/O Mapping** *(Cont'd)*

## <span id="page-21-0"></span>User LEDs (Active High)

[\[Figure 1-2,](#page-8-1) callout [14](#page-8-24)]

DS10 through DS17 are eight active-High LEDs that are connected to user I/O pins on the FPGA as shown in [Table 1-13](#page-22-2). These LEDs can be used to indicate status or any other purpose determined by the user.

| <b>FPGA Pin</b> | <b>Net Name</b> | <b>Reference</b><br><b>Designator</b> |
|-----------------|-----------------|---------------------------------------|
| N28             | APP LED1        | DS <sub>17</sub>                      |
| P <sub>28</sub> | APP LED2        | DS <sub>16</sub>                      |
| K28             | APP LED3        | <b>DS15</b>                           |
| I.27            | APP LED4        | DS <sub>14</sub>                      |
| K27             | APP LED5        | <b>DS13</b>                           |
| K26             | APP LED6        | DS <sub>12</sub>                      |
| P <sub>26</sub> | APP LED7        | <b>DS11</b>                           |
| R <sub>26</sub> | APP LED8        | DS <sub>10</sub>                      |

<span id="page-22-2"></span>*Table 1-13:* **User LEDs**

## <span id="page-22-0"></span>User DIP Switches (Active High)

#### [\[Figure 1-2,](#page-8-1) callout [15](#page-8-25)]

The DIP switch SW7 provides a set of eight active-High switches that are connected to user I/O pins on the FPGA as shown in [Table 1-14](#page-22-3). These pins can be used to set control pins or any other purpose determined by the user.

<span id="page-22-3"></span>*Table 1-14:* **User DIP Switches**

| <b>FPGA Pin</b> | <b>Net Name</b> | <b>Reference</b><br><b>Designator</b> |
|-----------------|-----------------|---------------------------------------|
| ]29             | USER SW1        |                                       |
| I28             | <b>USER SW2</b> |                                       |
| R <sub>27</sub> | USER SW3        |                                       |
| T <sub>27</sub> | USER SW4        | SW <sub>7</sub>                       |
| H <sub>29</sub> | <b>USER SW5</b> |                                       |
| H <sub>28</sub> | USER SW6        |                                       |
| I.29            | USER SW7        |                                       |
| L28             | USER SW8        |                                       |

## <span id="page-22-1"></span>User Push Buttons (Active High)

#### [\[Figure 1-2,](#page-8-1) callout [16](#page-8-26)]

SW5 and SW6 are active-High user push buttons that are connected to user I/O pins on the FPGA as shown in [Table 1-15](#page-23-2). These switches can be used for any purpose determined by the user.

<span id="page-23-2"></span>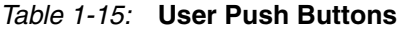

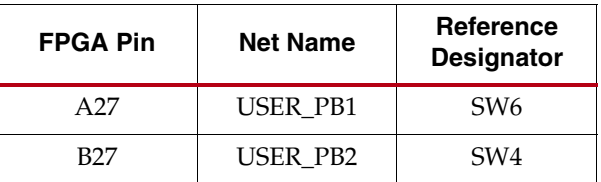

### <span id="page-23-0"></span>User Test I/O

[\[Figure 1-2,](#page-8-1) callout [17](#page-8-27)]

A standard 2 x 6, 100-mil pitch header (J285) brings out 6 FPGA I/O for test purposes. [Table 1-16](#page-23-3) lists these pins.

<span id="page-23-3"></span>*Table 1-16:* **User Test I/O**

| <b>FPGA Pin</b> | <b>Net Name</b>  | <b>J285 Pin</b> |
|-----------------|------------------|-----------------|
| M26             | <b>USER_I0_1</b> | 2               |
| N <sub>26</sub> | <b>USER_I0_2</b> |                 |
| C <sub>28</sub> | <b>USER_I0_3</b> | 6               |
| C27             | <b>USER_I0_4</b> | 8               |
| A29             | <b>USER_I0_5</b> | 10              |
| A28             | <b>USER_I0_6</b> | 12              |

## <span id="page-23-1"></span>GTH Transceivers and Reference Clocks

[\[Figure 1-2,](#page-8-1) callout [19](#page-8-28)]

The ML628 board provides access to all GTH transceiver and reference clock pins on the FPGA as shown in [Figure 1-10.](#page-24-0) The GTH transceivers are grouped into six sets of four RX-TX "lanes." Four lanes are referred to as a "Quad."

**Note:** [Figure 1-10](#page-24-0) is for reference only and might not reflect the current revision of the board.

<span id="page-24-0"></span>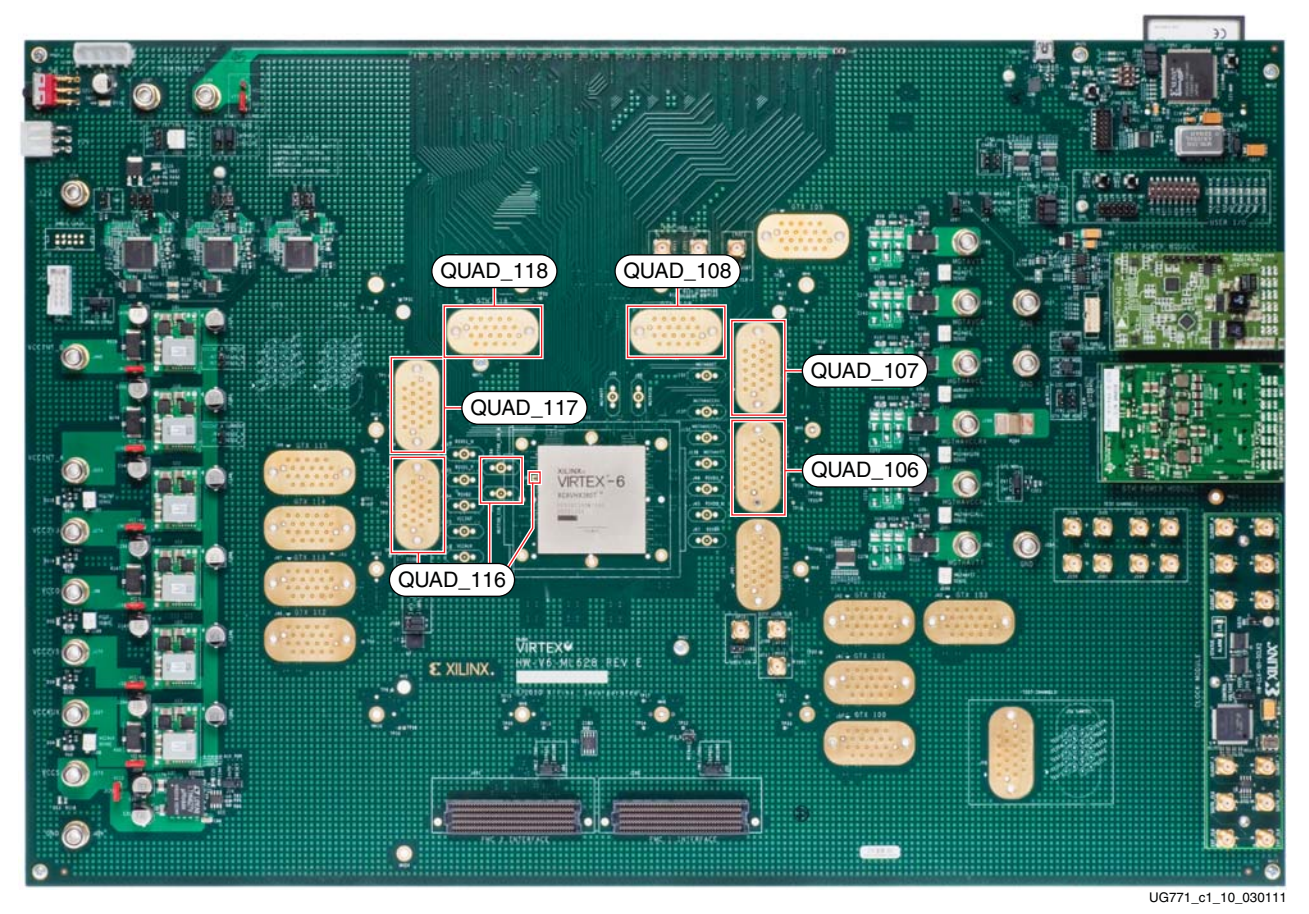

*Figure 1-10:* **GTH Quad Locations**

Each GTH Quad and its associated reference clock (CLK0) are routed from the FPGA to a connector pad which is designed to interface with Samtec BullsEye connectors such as the Samtec HDR-155805-01-BEYE cable assembly. Contact Samtec, Inc. for other cable assemblies. [Figure 1-11](#page-24-1) "A" shows the connector pad. [Figure 1-11](#page-24-1) "B" shows the connector pinout.

<span id="page-24-1"></span>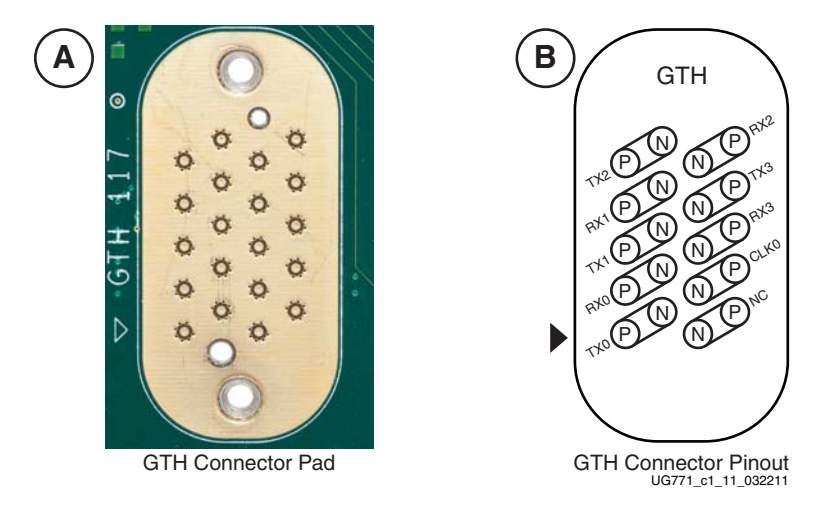

*Figure 1-11:* **A – GTH BullsEye Connector Pad. B – GTH BullsEye Connector Pad**

Two GTH transmitters are *not* connected to a BullsEye connector pad. These are transmitter pairs MGTTX0\_116\_P / MGTTX0\_116\_N and MGTTX1\_116\_P / MGTTX1\_116\_N. To provide optimum test conditions for these transmitters, both pairs are routed on very short traces (less than 1-inch) to separate connectors located near the perimeter of the FPGA.

MGTTX0\_116\_P and MGTTX0\_116\_N are terminated to removable SMA connectors (Molex part number 73251-1851) J185 and J194, respectively. MGTTX1\_116\_P and MGTTX1\_116\_N are terminated to probe pad J180 [\(Figure 1-12](#page-25-0)).

<span id="page-25-0"></span>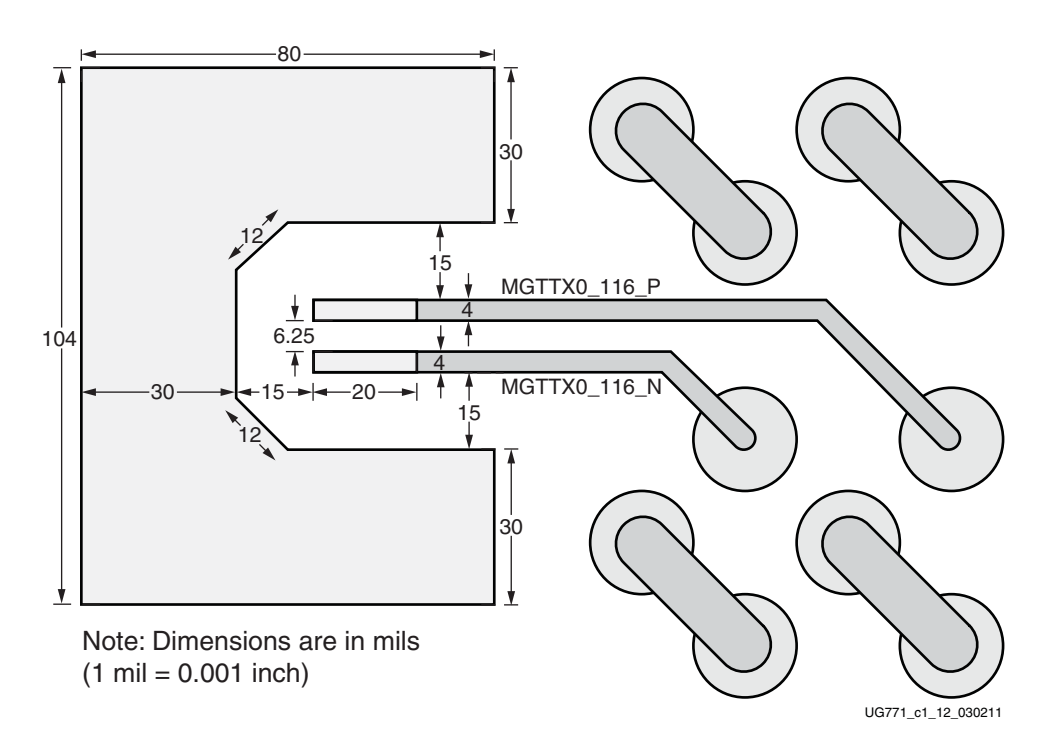

*Figure 1-12:* **Microprobe Test Pad Dimensions (J180)**

Information for each GTH transceiver pin is shown in [Table 1-17](#page-25-1).

<span id="page-25-1"></span>*Table 1-17:* **GTH Transceiver Pins**

| <b>FPGA Pin</b> | <b>Net Name</b>     | Quad | Connector | <b>Trace Length</b><br>(Mils) |
|-----------------|---------------------|------|-----------|-------------------------------|
| T <sub>43</sub> | MGTTX0_106_P        | 106  | J50       | 3,025                         |
| T44             | MGTTX0 106 N        | 106  | I50       | 3,025                         |
| U41             | MGTRX0 106 P        | 106  | J50       | 2,135                         |
| U <sub>42</sub> | MGTRX0 106 N        | 106  | I50       | 2,135                         |
| P43             | MGTTX1 106 P        | 106  | J50       | 3,337                         |
| P44             | MGTTX1 106 N        | 106  | I50       | 3,337                         |
| T <sub>39</sub> | MGTRX1 106 P        | 106  | J50       | 2,250                         |
| T40             | <b>MGTRX1_106_N</b> | 106  | J50       | 2,250                         |
| M43             | MGTTX2_106_P        | 106  | J50       | 2,793                         |

| <b>FPGA Pin</b> | <b>Net Name</b>     | Quad    | Connector | <b>Trace Length</b><br>(Mils) |
|-----------------|---------------------|---------|-----------|-------------------------------|
| M44             | <b>MGTTX2_106_N</b> | 106     | J50       | 2,793                         |
| N37             | <b>MGTRX2_106_P</b> | 106     | J50       | 2,192                         |
| N38             | <b>MGTRX2_106_N</b> | 106     | J50       | 2,192                         |
| N41             | MGTTX3_106_P        | 106     | J50       | 2,800                         |
| N42             | MGTTX3_106_N        | 106     | J50       | 2,799                         |
| M39             | <b>MGTRX3_106_P</b> | 106     | J50       | 2,711                         |
| M40             | <b>MGTRX3_106_N</b> | 106     | J50       | 2,710                         |
| L41             | MGTTX0_107_P        | 107     | J51       | 3,050                         |
| L42             | MGTTX0_107_N        | 107     | J51       | 3,049                         |
| K39             | MGTRX0_107_P        | 107     | J51       | 2,919                         |
| K40             | <b>MGTRX0_107_N</b> | 107     | J51       | 2,920                         |
| K43             | MGTTX1_107_P        | 107     | J51       | 3,890                         |
| K44             | <b>MGTTX1_107_N</b> | 107     | J51       | 3,890                         |
| L37             | MGTRX1_107_P        | 107     | J51       | 3,184                         |
| L38             | <b>MGTRX1_107_N</b> | 107     | J51       | 3,184                         |
| G41             | MGTTX2_107_P        | 107     | J51       | 3,905                         |
| G42             | MGTTX2_107_N        | 107     | J51       | 3,906                         |
| H39             | MGTRX2_107_P        | $107\,$ | J51       | 3,407                         |
| H40             | <b>MGTRX2_107_N</b> | 107     | J51       | 3,406                         |
| H43             | MGTTX3_107_P        | 107     | J51       | 3,865                         |
| H44             | MGTTX3_107_N        | $107\,$ | J51       | 3,864                         |
| J37             | MGTRX3_107_P        | $107\,$ | J51       | 3,525                         |
| <b>J38</b>      | MGTRX3_107_N        | 107     | J51       | 3,525                         |
| F43             | MGTTX0_108_P        | 108     | J52       | 3,644                         |
| F44             | MGTTX0 108 N        | 108     | J52       | 3,645                         |
| G37             | MGTRX0_108_P        | 108     | J52       | 2,791                         |
| G38             | <b>MGTRX0_108_N</b> | 108     | J52       | 2,791                         |
| D43             | MGTTX1_108_P        | 108     | J52       | 2,677                         |
| D44             | <b>MGTTX1_108_N</b> | 108     | J52       | 2,678                         |
| F39             | MGTRX1_108_P        | 108     | J52       | 2,528                         |
| F40             | <b>MGTRX1_108_N</b> | 108     | J52       | 2,528                         |
| A41             | MGTTX2_108_P        | $108\,$ | J52       | 2,349                         |

*Table 1-17:* **GTH Transceiver Pins** *(Cont'd)*

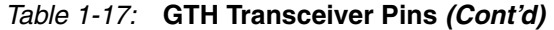

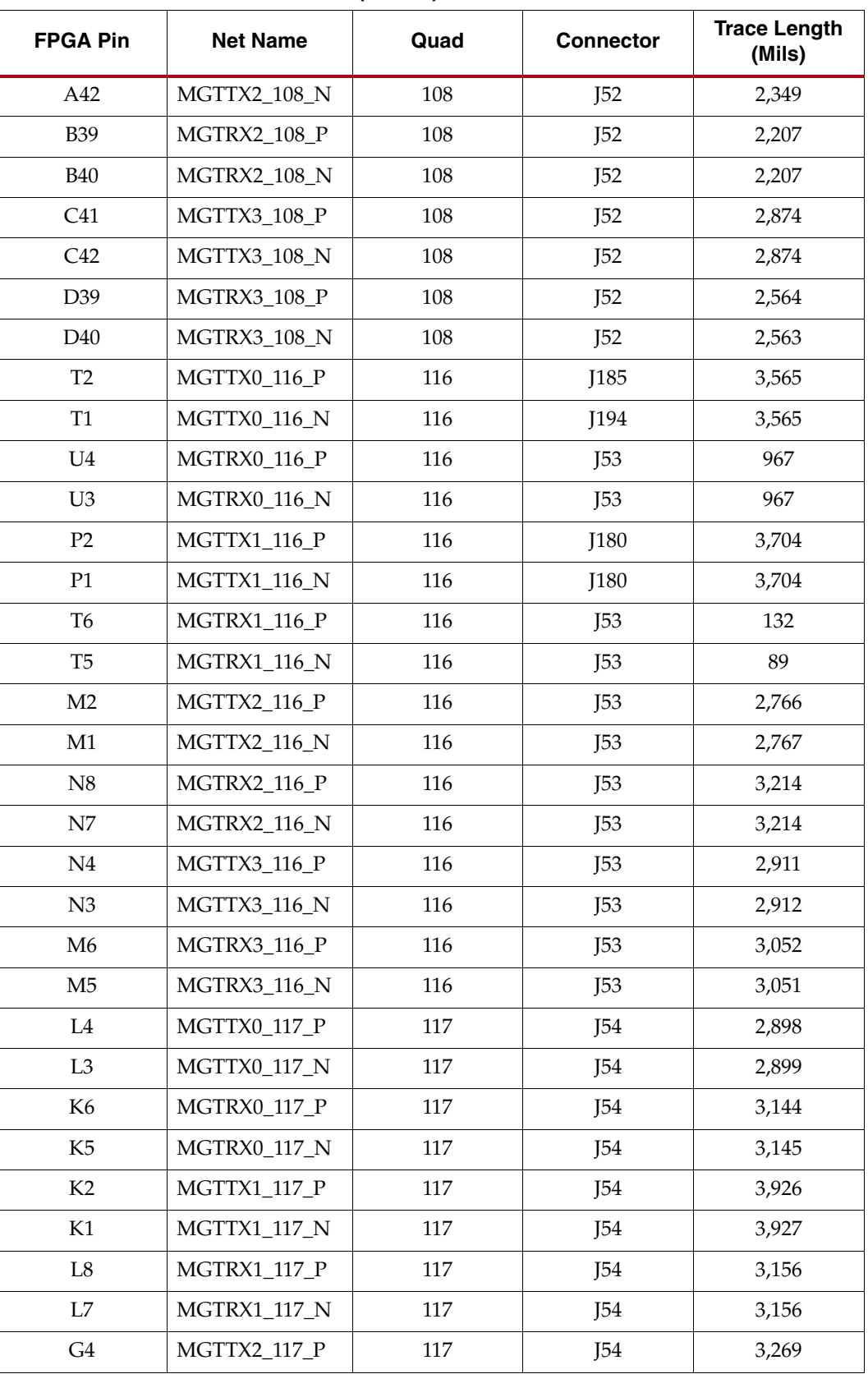

| <b>FPGA Pin</b> | <b>Net Name</b>     | Quad | <b>Connector</b> | <b>Trace Length</b><br>(Mils) |
|-----------------|---------------------|------|------------------|-------------------------------|
| G <sub>3</sub>  | MGTTX2_117_N        | 117  | J54              | 3,268                         |
| H <sub>6</sub>  | MGTRX2_117_P        | 117  | J54              | 3,475                         |
| H <sub>5</sub>  | MGTRX2_117_N        | 117  | J54              | 3,474                         |
| H2              | MGTTX3_117_P        | 117  | J54              | 2,717                         |
| H1              | <b>MGTTX3_117_N</b> | 117  | J54              | 2,717                         |
| J <sub>8</sub>  | MGTRX3_117_P        | 117  | J54              | 2,902                         |
| I7              | MGTRX3_117_N        | 117  | I54              | 2,901                         |
| F2              | MGTTX0_118_P        | 118  | J55              | 3,492                         |
| F1              | MGTTX0_118_N        | 118  | J55              | 3,492                         |
| G8              | MGTRX0 118 P        | 118  | I55              | 3,433                         |
| G7              | MGTRX0_118_N        | 118  | J55              | 3,434                         |
| D2              | MGTTX1_118_P        | 118  | J55              | 2,864                         |
| D <sub>1</sub>  | MGTTX1 118 N        | 118  | I55              | 2,865                         |
| F <sub>6</sub>  | <b>MGTRX1 118 P</b> | 118  | J55              | 3,151                         |
| F <sub>5</sub>  | <b>MGTRX1_118_N</b> | 118  | J55              | 3,152                         |
| A4              | MGTTX2_118_P        | 118  | J55              | 2,271                         |
| A <sub>3</sub>  | MGTTX2 118 N        | 118  | J55              | 2,271                         |
| <b>B6</b>       | MGTRX2 118 P        | 118  | J55              | 2,518                         |
| B <sub>5</sub>  | <b>MGTRX2_118_N</b> | 118  | J55              | 2,518                         |
| C <sub>4</sub>  | MGTTX3_118_P        | 118  | J55              | 2560                          |
| C <sub>3</sub>  | MGTTX3_118_N        | 118  | J55              | 2,561                         |
| D <sub>6</sub>  | MGTRX3_118_P        | 118  | J55              | 2,426                         |
| D <sub>5</sub>  | MGTRX3_118_N        | 118  | J55              | 2426                          |

*Table 1-17:* **GTH Transceiver Pins** *(Cont'd)*

Information for each GTH transceiver clock input is shown in [Table 1-18.](#page-28-0)

<span id="page-28-0"></span>*Table 1-18:* **GTH Transceiver Clock Inputs to the FPGA**

| <b>FPGA Pin</b> | <b>Net Name</b> | Quad | <b>Connector</b> |
|-----------------|-----------------|------|------------------|
| R41             | MGTREFCLK 106 P | 106  | <b>I50</b>       |
| R42             | MGTREFCLK_106_N | 106  | <b>I50</b>       |
| <b>I41</b>      | MGTREFCLK 107 P | 107  | <b>J51</b>       |
| J42             | MGTREFCLK 107 N | 107  | <b>J51</b>       |
| E41             | MGTREFCLK 108 P | 108  | I52              |
| E42             | MGTREFCLK_108_N | 108  | J52              |

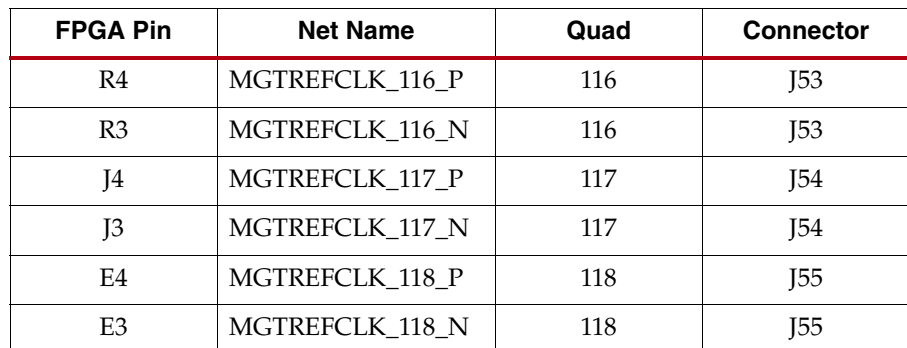

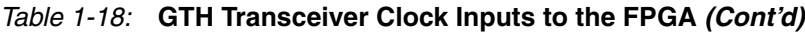

### <span id="page-29-0"></span>GTX Transceivers and Reference Clocks

#### [\[Figure 1-2,](#page-8-1) callout [18](#page-8-29)]

The ML628 board provides access to all GTX transceiver and reference clock pins on the FPGA as shown in [Figure 1-13.](#page-29-1) The GTX transceivers are grouped into six sets of four RX-TX "lanes." Four lanes are referred to as a "Quad."

**Note:** [Figure 1-13](#page-29-1) is for reference only and might not reflect the current revision of the board.

<span id="page-29-1"></span>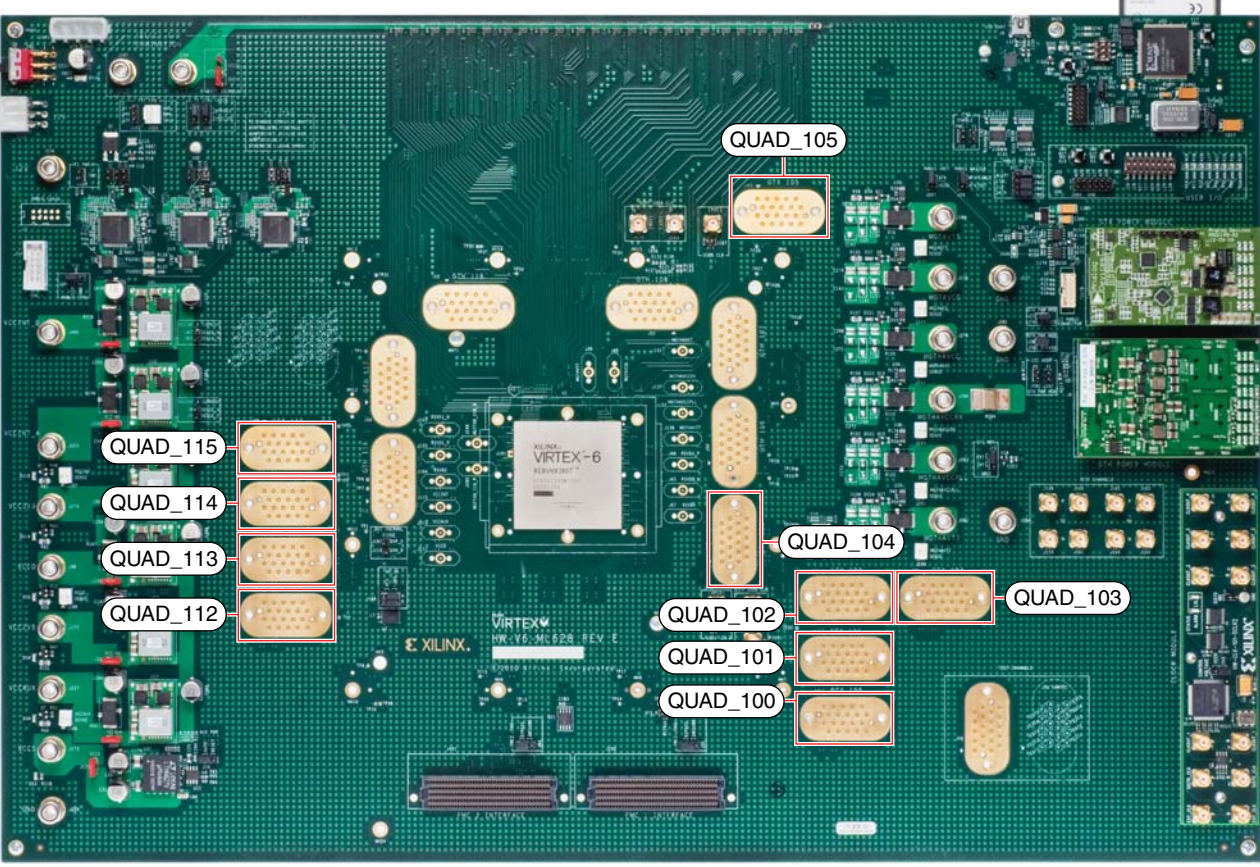

UG771\_c1\_12\_030111

*Figure 1-13:* **GTX Transceiver and Reference Clock SMA Locations**

Each GTX Quad and its associated reference clocks (CLK0 and CLK1) are brought out to a connector pad which is designed to interface with Samtec BullsEye connectors such as the Samtec HDR-155805-01-BEYE cable assembly. Contact Samtec, Inc. for information about other cable assemblies. [Figure 1-14](#page-30-1) "A" shows the connector pad. [Figure 1-14](#page-30-1) "B" shows the connector pinout.

<span id="page-30-1"></span>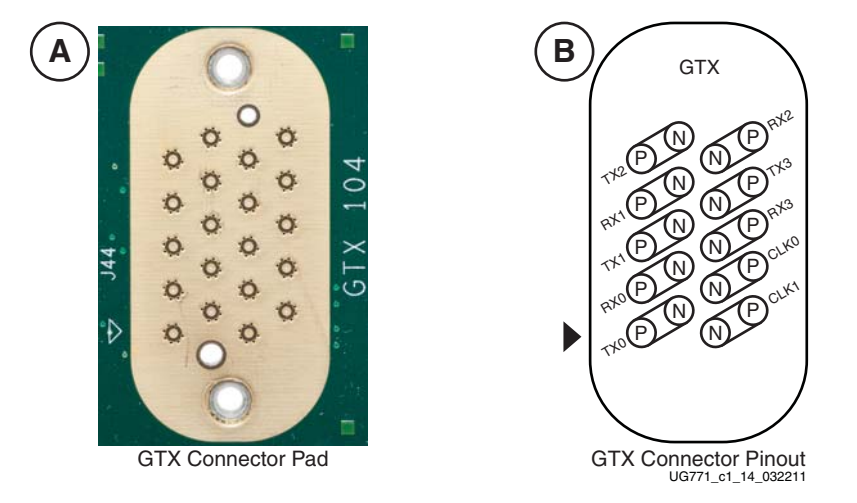

#### *Figure 1-14:* **A – GTX BullsEye Connector Pad. B – GTX BullsEye Connector Pad**

Information for each GTX transceiver pin is shown in [Table 1-19.](#page-30-0)

| <b>FPGA Pin</b> | <b>Net Name</b>     | Quad | <b>Connector</b> | <b>Trace Length</b><br>(Mils) |
|-----------------|---------------------|------|------------------|-------------------------------|
| <b>BB44</b>     | MGTTX0_100_P        | 100  | J37              | 5,825                         |
| <b>BB43</b>     | MGTTX0 100 N        | 100  | J37              | 5,825                         |
| <b>BD40</b>     | MGTRX0 100 P        | 100  | J37              | 5,316                         |
| <b>BD39</b>     | MGTRX0 100 N        | 100  | J37              | 5,316                         |
| AY44            | MGTTX1_100 P        | 100  | J37              | 6,178                         |
| AY43            | $MGTTX1_100_N$      | 100  | J37              | 6,178                         |
| BC42            | MGTRX1 100 P        | 100  | J37              | 5,702                         |
| BC41            | <b>MGTRX1_100_N</b> | 100  | 137              | 5,701                         |
| AW42            | MGTTX2_100_P        | 100  | J37              | 7,107                         |
| AW41            | MGTTX2 100 N        | 100  | J37              | 7,107                         |
| <b>BB40</b>     | <b>MGTRX2_100_P</b> | 100  | J37              | 6,653                         |
| <b>BB39</b>     | MGTRX2_100_N        | 100  | J37              | 6,652                         |
| AV44            | MGTTX3_100_P        | 100  | J37              | 6,662                         |
| AV43            | MGTTX3 100 N        | 100  | J37              | 6,662                         |
| <b>BA42</b>     | MGTRX3_100_P        | 100  | J37              | 6,158                         |
| <b>BA41</b>     | <b>MGTRX3_100_N</b> | 100  | J37              | 6,157                         |

<span id="page-30-0"></span>*Table 1-19:* **GTX Transceiver Pins**

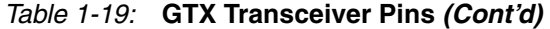

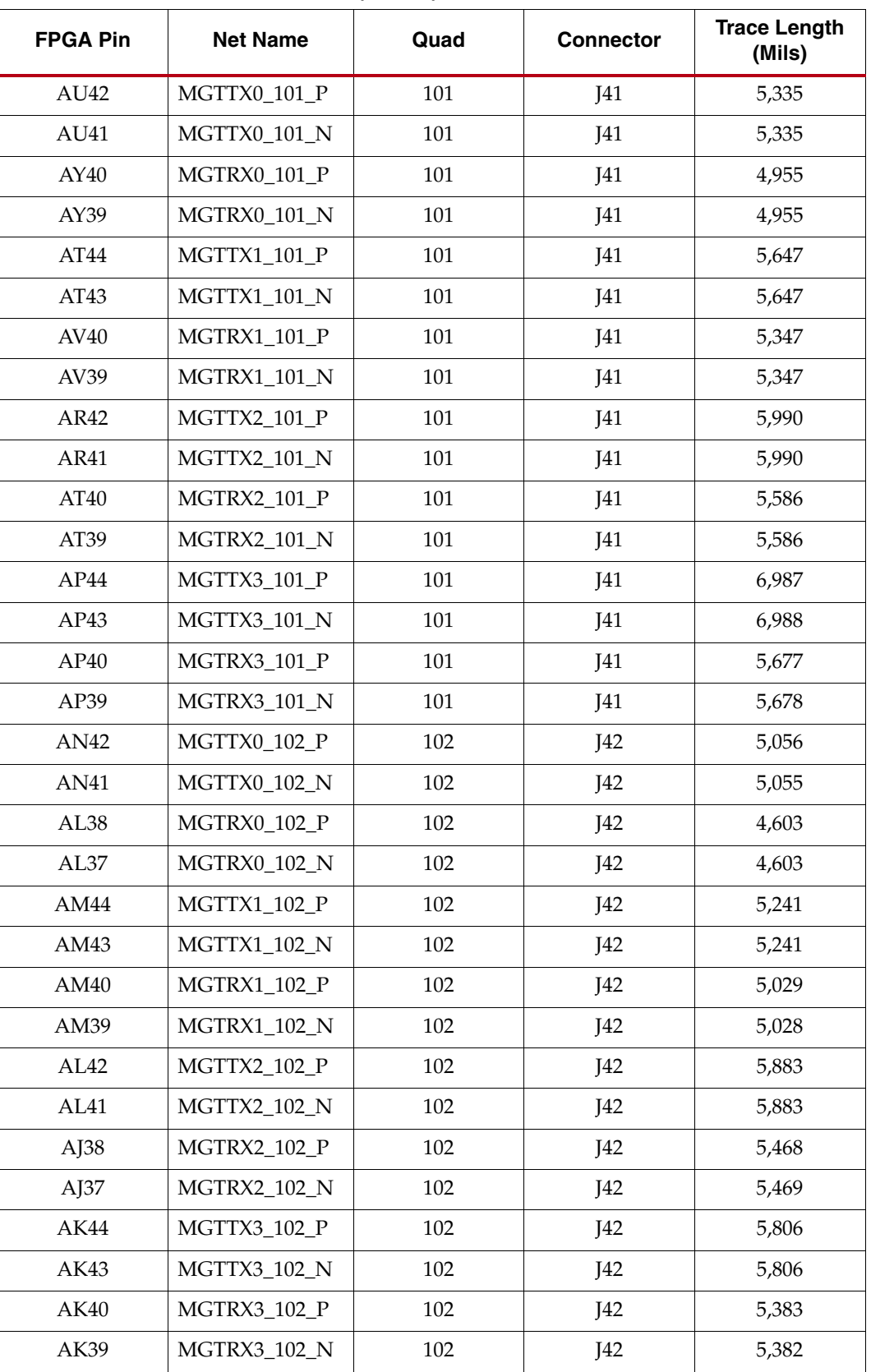

| <b>FPGA Pin</b>  | <b>Net Name</b>     | Quad | <b>Connector</b> | <b>Trace Length</b><br>(Mils) |
|------------------|---------------------|------|------------------|-------------------------------|
| AJ42             | MGTTX0_103_P        | 103  | J43              | 6,626                         |
| AJ41             | MGTTX0 103 N        | 103  | J43              | 6,627                         |
| AH40             | MGTRX0_103_P        | 103  | J43              | 6,500                         |
| AH39             | MGTRX0_103_N        | 103  | J43              | 6,500                         |
| AH44             | MGTTX1_103_P        | 103  | J43              | 7,261                         |
| AH43             | <b>MGTTX1_103_N</b> | 103  | J43              | 7,261                         |
| AG38             | MGTRX1_103_P        | 103  | J43              | 7,179                         |
| AG37             | <b>MGTRX1_103_N</b> | 103  | J43              | 7,180                         |
| AG42             | MGTTX2_103_P        | 103  | J43              | 7,333                         |
| AG41             | MGTTX2_103_N        | 103  | J43              | 7,333                         |
| AF <sub>40</sub> | MGTRX2_103_P        | 103  | J43              | 7,092                         |
| AF39             | <b>MGTRX2 103 N</b> | 103  | J43              | 7,091                         |
| AF44             | MGTTX3_103_P        | 103  | J43              | 8,388                         |
| AF43             | MGTTX3_103_N        | 103  | J43              | 8,388                         |
| AE38             | MGTRX3_103_P        | 103  | J43              | 7,453                         |
| AE37             | <b>MGTRX3_103_N</b> | 103  | J43              | 7,454                         |
| AE42             | MGTTX0_104_P        | 104  | J44              | 2,665                         |
| AE41             | MGTTX0_104_N        | 104  | J44              | 2,666                         |
| AD <sub>40</sub> | MGTRX0_104_P        | 104  | J44              | 2,994                         |
| AD39             | MGTRX0_104_N        | 104  | J44              | 2,994                         |
| AD44             | MGTTX1_104_P        | 104  | J44              | 2,696                         |
| AD43             | $MGTTX1_104_N$      | 104  | J44              | 2,696                         |
| AC38             | MGTRX1_104_P        | 104  | J44              | 2,786                         |
| AC37             | <b>MGTRX1 104 N</b> | 104  | J44              | 2,786                         |
| AC42             | MGTTX2_104_P        | 104  | J44              | 3,091                         |
| AC41             | MGTTX2_104_N        | 104  | J44              | 3,092                         |
| AB <sub>40</sub> | MGTRX2 104 P        | 104  | J44              | 2,435                         |
| AB39             | <b>MGTRX2_104_N</b> | 104  | J44              | 2,436                         |
| AB44             | MGTTX3_104_P        | 104  | J44              | 3,846                         |
| AB43             | MGTTX3_104_N        | 104  | J44              | 3,847                         |
| AA38             | MGTRX3_104_P        | 104  | J44              | 3,139                         |
| AA37             | <b>MGTRX3_104_N</b> | 104  | J44              | 3,140                         |

*Table 1-19:* **GTX Transceiver Pins** *(Cont'd)*

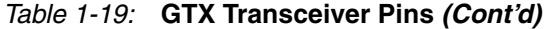

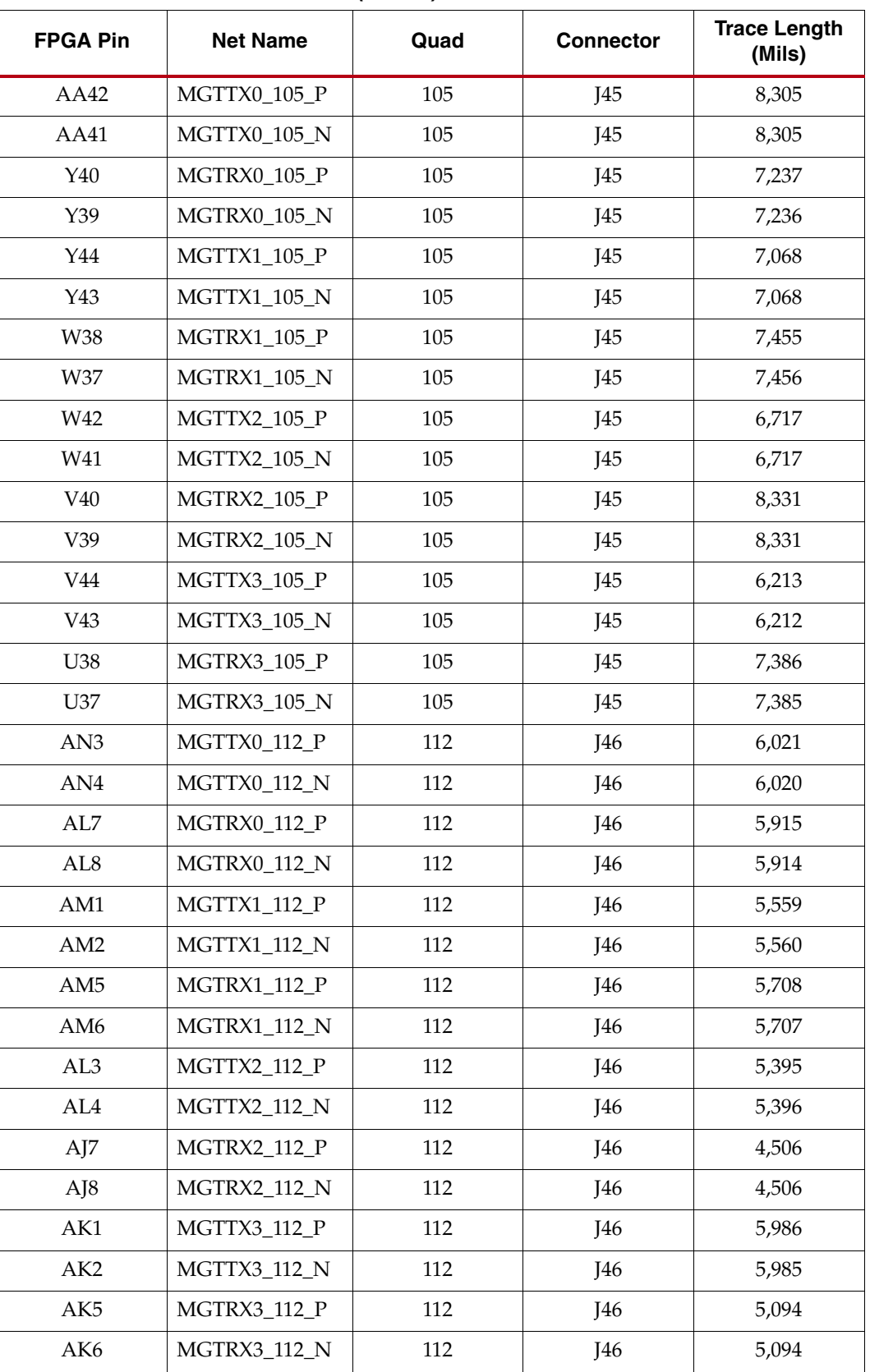

| <b>FPGA Pin</b> | <b>Net Name</b>     | Quad | <b>Connector</b> | <b>Trace Length</b><br>(Mils) |
|-----------------|---------------------|------|------------------|-------------------------------|
| A <sub>J3</sub> | MGTTX0_113_P        | 113  | J47              | 5,669                         |
| AJ4             | MGTTX0_113_N        | 113  | J47              | 5,668                         |
| AH <sub>5</sub> | MGTRX0_113_P        | 113  | J47              | 5,878                         |
| AH <sub>6</sub> | MGTRX0_113_N        | 113  | J47              | 5,878                         |
| AH1             | MGTTX1_113_P        | 113  | J47              | 5,020                         |
| AH <sub>2</sub> | <b>MGTTX1_113_N</b> | 113  | J47              | 5,020                         |
| AG7             | MGTRX1_113_P        | 113  | J47              | 5,715                         |
| AG8             | MGTRX1_113_N        | 113  | J47              | 5,715                         |
| AG3             | MGTTX2_113_P        | 113  | J47              | 5,026                         |
| AG4             | MGTTX2 113 N        | 113  | J47              | 5,025                         |
| AF <sub>5</sub> | MGTRX2_113_P        | 113  | J47              | 4,225                         |
| AF <sub>6</sub> | <b>MGTRX2_113_N</b> | 113  | J47              | 4,224                         |
| AF1             | MGTTX3_113_P        | 113  | J47              | 5,457                         |
| AF <sub>2</sub> | <b>MGTTX3_113_N</b> | 113  | J47              | 5,456                         |
| AE7             | MGTRX3_113_P        | 113  | J47              | 5,135                         |
| AE8             | MGTRX3_113_N        | 113  | J47              | 5,135                         |
| AE3             | MGTTX0_114_P        | 114  | <b>J48</b>       | 4,623                         |
| AE4             | MGTTX0_114_N        | 114  | <b>J48</b>       | 4,623                         |
| AD5             | MGTRX0_114_P        | 114  | J48              | 4,150                         |
| AD <sub>6</sub> | MGTRX0_114_N        | 114  | <b>J48</b>       | 4,150                         |
| AD1             | MGTTX1_114_P        | 114  | J48              | 5,211                         |
| AD2             | MGTTX1_114_N        | 114  | J48              | 5,211                         |
| AC7             | MGTRX1_114_P        | 114  | J48              | 4,693                         |
| AC8             | MGTRX1_114_N        | 114  | <b>J48</b>       | 4,693                         |
| AC <sub>3</sub> | MGTTX2_114_P        | 114  | J48              | 5,330                         |
| AC4             | MGTTX2_114_N        | 114  | J48              | 5,330                         |
| AB5             | MGTRX2_114_P        | 114  | <b>J48</b>       | 5,465                         |
| AB6             | MGTRX2_114_N        | 114  | J48              | 5,465                         |
| AB1             | MGTTX3_114_P        | 114  | J48              | 5,542                         |
| AB2             | MGTTX3_114_N        | 114  | <b>J48</b>       | 5,541                         |
| AA7             | MGTRX3_114_P        | 114  | J48              | 4,896                         |
| AA8             | MGTRX3_114_N        | 114  | J48              | 4,897                         |

*Table 1-19:* **GTX Transceiver Pins** *(Cont'd)*

| <b>FPGA Pin</b> | <b>Net Name</b>     | Quad | <b>Connector</b> | <b>Trace Length</b><br>(Mils) |
|-----------------|---------------------|------|------------------|-------------------------------|
| AA3             | MGTTX0_115_P        | 115  | J49              | 5,020                         |
| AA4             | <b>MGTTX0_115_N</b> | 115  | J49              | 5,020                         |
| Y5              | MGTRX0_115_P        | 115  | J49              | 5,269                         |
| $Y_6$           | <b>MGTRX0_115_N</b> | 115  | J49              | 5,269                         |
| Y1              | <b>MGTTX1_115_P</b> | 115  | J49              | 4,563                         |
| Y2              | <b>MGTTX1_115_N</b> | 115  | J49              | 4,562                         |
| W7              | MGTRX1_115_P        | 115  | J49              | 5,134                         |
| W8              | <b>MGTRX1_115_N</b> | 115  | J49              | 5,134                         |
| W <sub>3</sub>  | $MGTTX2_115_P$      | 115  | J49              | 4,238                         |
| W <sub>4</sub>  | MGTTX2_115_N        | 115  | J49              | 4,238                         |
| V5              | MGTRX2_115_P        | 115  | J49              | 4,534                         |
| V <sub>6</sub>  | <b>MGTRX2_115_N</b> | 115  | J49              | 4,533                         |
| V1              | MGTTX3_115_P        | 115  | J49              | 4,941                         |
| V <sub>2</sub>  | MGTTX3_115_N        | 115  | J49              | 4,941                         |
| U7              | MGTRX3_115_P        | 115  | J49              | 4,698                         |
| U <sub>8</sub>  | <b>MGTRX3_115_N</b> | 115  | J49              | 4,698                         |

*Table 1-19:* **GTX Transceiver Pins** *(Cont'd)*

Information for each GTX transceiver clock input is shown in [Table 1-20.](#page-35-0)

<span id="page-35-0"></span>*Table 1-20:* **GTX Transceiver Clock Inputs to the FPGA**

| <b>FPGA Pin</b>  | <b>Net Name</b>  | Quad | <b>Connector</b> |
|------------------|------------------|------|------------------|
| <b>BA37</b>      | MGTREFCLK0 100 P | 100  | 137              |
| <b>BA38</b>      | MGTREFCLK0 100 N | 100  | J37              |
| AW37             | MGTREFCLK1 100 P | 100  | 137              |
| AW38             | MGTREFCLK1_100_N | 100  | J37              |
| AU37             | MGTREFCLK0 101 P | 101  | J41              |
| AU38             | MGTREFCLK0_101_N | 101  | J41              |
| AR37             | MGTREFCLK1_101_P | 101  | <b>I41</b>       |
| AR38             | MGTREFCLK1 101 N | 101  | <b>J41</b>       |
| AN37             | MGTREFCLK0 102 P | 102  | J42              |
| AN <sub>38</sub> | MGTREFCLK0_102_N | 102  | J42              |
| AH35             | MGTREFCLK1 102 P | 102  | J42              |
| AH36             | MGTREFCLK1 102 N | 102  | J42              |
| AF35             | MGTREFCLK0 103 P | 103  | J43              |
| <b>FPGA Pin</b>  | <b>Net Name</b>  | Quad | <b>Connector</b> |
|------------------|------------------|------|------------------|
| AF36             | MGTREFCLK0_103_N | 103  | J43              |
| AD35             | MGTREFCLK1_103_P | 103  | J43              |
| AD36             | MGTREFCLK1_103_N | 103  | J43              |
| AB35             | MGTREFCLK0 104 P | 104  | J44              |
| AB <sub>36</sub> | MGTREFCLK0 104 N | 104  | J44              |
| $\rm Y35$        | MGTREFCLK1_104_P | 104  | <b>J44</b>       |
| Y36              | MGTREFCLK1_104_N | 104  | <b>J44</b>       |
| V35              | MGTREFCLK0_105_P | 105  | J45              |
| V36              | MGTREFCLK0_105_N | 105  | J45              |
| T35              | MGTREFCLK1_105_P | 105  | J45              |
| T <sub>36</sub>  | MGTREFCLK1_105_N | 105  | J45              |
| AN <sub>8</sub>  | MGTREFCLK0_112_P | 112  | <b>J46</b>       |
| AN7              | MGTREFCLK0_112_N | 112  | <b>J46</b>       |
| AH10             | MGTREFCLK1_112_P | 112  | J46              |
| AH9              | MGTREFCLK1_112_N | 112  | <b>J46</b>       |
| AF10             | MGTREFCLK0_113_P | 113  | J47              |
| AF9              | MGTREFCLK0_113_N | 113  | J47              |
| AD10             | MGTREFCLK1_113_P | 113  | J47              |
| AD <sub>9</sub>  | MGTREFCLK1_113_N | 113  | J47              |
| AB10             | MGTREFCLK0_114_P | 114  | <b>J48</b>       |
| AB9              | MGTREFCLK0_114_N | 114  | J48              |
| Y10              | MGTREFCLK1_114_P | 114  | <b>J48</b>       |
| Y9               | MGTREFCLK1_114_N | 114  | <b>J48</b>       |
| V10              | MGTREFCLK0_115_P | 115  | J49              |
| V9               | MGTREFCLK0_115_N | 115  | J49              |
| T10              | MGTREFCLK1_115_P | 115  | <b>J49</b>       |
| T9               | MGTREFCLK1_115_N | 115  | J49              |

*Table 1-20:* **GTX Transceiver Clock Inputs to the FPGA** *(Cont'd)*

### USB to UART Bridge

### [\[Figure 1-2,](#page-8-0) callout [20](#page-8-1)]

Communications between the ML628 board and a host computer are through a USB cable connected to J9. Control is provided by U26, a USB to UART bridge (Silicon Laboratories CP2103). [Table 1-21](#page-37-1) lists the pin assignments and signals for the USB connector J9.

<span id="page-37-1"></span>*Table 1-21:* **USB Type B Connector Pin Assignments and Signals**

| J9 Pin         | <b>Signal Name</b> | <b>Description</b>                                                                      |
|----------------|--------------------|-----------------------------------------------------------------------------------------|
|                | <b>VBUS</b>        | +5V into the CP2103 USB to UART bridge at U26.<br>Used to sense USB network connection. |
|                | USB_DATA_N         | Bidirectional differential serial data (N-side)                                         |
| 3              | USB DATA P         | Bidirectional differential serial data (P-side)                                         |
| $\overline{4}$ | <b>GROUND</b>      | Signal ground                                                                           |

The CP2103 supports an IO voltage range of 1.8V to 2.5V on the ML628 board. The connections between the FPGA and CP2103 should use the LVCMOS25 IO standard. UART IP (for example, Xilinx® XPS UART Lite) must be implemented in the FPGA fabric. The FPGA supports the USB to UART bridge using four signal pins:

- Transmit (TX)
- Receive (RX)
- Request to Send (RTS)
- Clear to Send (CTS)

Connections of these signals between the FPGA and the CP2103 at U26 are listed in [Table 1-22](#page-37-2).

<span id="page-37-2"></span>*Table 1-22:* **FPGA to U26 (CP2103 USB to UART Bridge) Connections**

| <b>FPGA Pin</b> | <b>FPGA Function</b> | <b>Net Name</b> | U <sub>26</sub> Pin | <b>U26 Function</b> |
|-----------------|----------------------|-----------------|---------------------|---------------------|
| F.27            | RTS, output          | USB_CTS         | 22                  | CTS, input          |
| F <sub>27</sub> | CTS, input           | USB RTS         | 23                  | RTS, output         |
| <b>B29</b>      | TX, data out         | USB RX          | 24                  | RXD, data in        |
| C29             | RX, data in          | USB TX          | 25                  | TXD, data out       |

The bridge device also provides as many as 4 GPIO signals that can be defined by the user for status and control information [\(Table 1-23\)](#page-37-0).

<span id="page-37-0"></span>*Table 1-23:* **CP2103 USB to UART Bridge User GPIO**

| <b>FPGA Pin</b> | <b>Net Name</b>  | U26 Pin |
|-----------------|------------------|---------|
| E <sub>28</sub> | <b>USB_GPIO0</b> | 19      |
| F <sub>28</sub> | <b>USB GPIO1</b> | 18      |
| M27             | <b>USB_GPIO2</b> | 17      |
| N27             | <b>USB_GPIO3</b> | 16      |

A royalty-free software driver named Virtual COM Port (VCP) is available from Silicon Laboratories. This driver permits the CP2103 USB to UART bridge to appear as a COM

port to the host computer communications application software (for example, HyperTermimal or TeraTerm). The VCP driver must be installed on the host computer prior to establishing communications with the ML628 board.

### FMC HPC Connectors

[\[Figure 1-2,](#page-8-0) callouts [21a](#page-8-2) and [21b\]](#page-8-3)

The ML628 board features two high pin count (HPC) connectors as defined by the VITA 57.1.1 FMC specification. The FMC HPC connector is a 10 x 40 position socket. See [Appendix B, VITA 57.1 FMC HPC Connector Pinout,](#page-54-0) for a cross-reference of signal names to pin coordinates.

FMC1 HPC connector (J290) provides connectivity for:

- 80 differential user defined pairs:
	- 34 LA pairs
	- 24 HA pairs
	- 22 HB pairs
- 4 differential clocks

FMC2 HPC connector (J441) provides connectivity for:

- 76 differential user defined pairs:
	- 34 LA pairs
	- 24 HA pairs
	- 18 HB pairs
- 4 differential clocks

**Note:** The V<sub>ADJ</sub> voltage for the FMC HPC connectors on the ML628 board is fixed at 2.5V (non-adjustable). The 2.5V rail cannot be turned off. The VITA 57.1 FMC interfaces on the ML628 board are compatible with 2.5V mezzanine cards capable of supporting 2.5V  $V_{ADJ}$ .

The FMC HPC connectors on the ML628 board are identified as: FMC1 at J290 and FMC2 at J441. The connections for each of these connectors are listed in [Table 1-24](#page-38-0) and [Table 1-25](#page-44-0) respectively.

| <b>FPGA Pin</b>   | <b>Net Name</b> | <b>FMC Pin</b> |
|-------------------|-----------------|----------------|
| AI.22             | FMC1 CLK0 M2C P | H <sub>4</sub> |
| AM22              | FMC1_CLK0_M2C_N | H <sub>5</sub> |
| N <sub>12</sub>   | FMC1 CLK1 M2C P | G2             |
| M12               | FMC1 CLK1 M2C N | G <sub>3</sub> |
| A <sub>I</sub> 26 | FMC1 CLK2 M2C P | K4             |
| AK27              | FMC1 CLK2 M2C N | K5             |
| <b>BB22</b>       | FMC1 CLK3 M2C P | J2             |
| BC22              | FMC1_CLK3_M2C_N | I3             |
| AY22              | FMC1 HA00 CC P  | F4             |
| BA22              | FMC1 HA00 CC N  | F <sub>5</sub> |

<span id="page-38-0"></span>*Table 1-24:* **VITA 57.1 FMC1 HPC Connections at J290**

| <b>FPGA Pin</b>  | <b>Net Name</b> | <b>FMC Pin</b>  |
|------------------|-----------------|-----------------|
| <b>BA20</b>      | FMC1_HA01_CC_P  | E2              |
| <b>BB20</b>      | FMC1_HA01_CC_N  | E3              |
| AU21             | FMC1_HA02_P     | K7              |
| AV21             | FMC1_HA02_N     | K8              |
| AN23             | FMC1_HA03_P     | J6              |
| AN22             | FMC1_HA03_N     | J7              |
| AW21             | FMC1_HA04_P     | F7              |
| AY21             | FMC1_HA04_N     | F8              |
| AV23             | FMC1_HA05_P     | E <sub>6</sub>  |
| AW23             | FMC1_HA05_N     | E7              |
| AP23             | FMC1_HA06_P     | K10             |
| AR23             | FMC1_HA06_N     | K11             |
| AY23             | FMC1_HA07_P     | J9              |
| <b>BA23</b>      | FMC1_HA07_N     | J10             |
| AW20             | FMC1_HA08_P     | F <sub>10</sub> |
| AY20             | FMC1_HA08_N     | F11             |
| AT <sub>20</sub> | FMC1_HA09_P     | E9              |
| AU20             | FMC1_HA09_N     | E10             |
| AV19             | FMC1_HA10_P     | K13             |
| AW19             | FMC1_HA10_N     | K14             |
| AU22             | FMC1_HA11_P     | J12             |
| AV22             | FMC1_HA11_N     | J13             |
| <b>BA19</b>      | FMC1_HA12_P     | F13             |
| BB19             | FMC1 HA12 N     | F14             |
| BC <sub>23</sub> | FMC1_HA13_P     | E12             |
| BD <sub>23</sub> | FMC1_HA13_N     | E13             |
| AT <sub>23</sub> | FMC1_HA14_P     | J15             |
| AT22             | FMC1_HA14_N     | J16             |
| <b>BB21</b>      | FMC1_HA15_P     | F16             |
| <b>BC21</b>      | FMC1_HA15_N     | F17             |
| <b>BC19</b>      | FMC1_HA16_P     | E15             |
| BD19             | FMC1_HA16_N     | E16             |
| AR22             | FMC1_HA17_CC_P  | K16             |

*Table 1-24:* **VITA 57.1 FMC1 HPC Connections at J290** *(Cont'd)*

| <b>FPGA Pin</b>  | <b>Net Name</b> | <b>FMC Pin</b>  |
|------------------|-----------------|-----------------|
| AR21             | FMC1_HA17_CC_N  | K17             |
| <b>BD21</b>      | FMC1_HA18_P     | J18             |
| <b>BD20</b>      | FMC1_HA18_N     | J19             |
| <b>BA24</b>      | FMC1_HA19_P     | F <sub>19</sub> |
| <b>BB24</b>      | FMC1 HA19 N     | F <sub>20</sub> |
| AN24             | FMC1_HA20_P     | E18             |
| AP24             | FMC1_HA20_N     | E19             |
| AT <sub>24</sub> | FMC1_HA21_P     | K19             |
| AU24             | FMC1_HA21_N     | K <sub>20</sub> |
| BC <sub>24</sub> | FMC1 HA22 P     | J21             |
| BD <sub>24</sub> | FMC1_HA22_N     | J22             |
| AL <sub>24</sub> | FMC1_HA23_P     | K22             |
| AM24             | FMC1_HA23_N     | K23             |
| <b>BA30</b>      | FMC1_HB00_CC_P  | K <sub>25</sub> |
| <b>BB30</b>      | FMC1_HB00_CC_N  | K <sub>26</sub> |
| AW30             | FMC1_HB01_P     | J24             |
| AY30             | FMC1_HB01_N     | J25             |
| BD <sub>30</sub> | FMC1_HB02_P     | F22             |
| <b>BD31</b>      | FMC1_HB02_N     | F <sub>23</sub> |
| AL30             | FMC1_HB03_P     | E21             |
| AM30             | FMC1 HB03 N     | E22             |
| <b>BB32</b>      | FMC1 HB04 P     | F25             |
| <b>BC32</b>      | FMC1 HB04 N     | F <sub>26</sub> |
| AY32             | FMC1_HB05_P     | E24             |
| <b>BA32</b>      | FMC1_HB05_N     | E25             |
| AU31             | FMC1_HB06_CC_P  | K28             |
| AV31             | FMC1_HB06_CC_N  | K29             |
| AM31             | FMC1_HB07_P     | J27             |
| AM32             | FMC1 HB07 N     | I28             |
| AW31             | FMC1_HB08_P     | F <sub>28</sub> |
| AY31             | FMC1_HB08_N     | F <sub>29</sub> |
| AR31             | FMC1_HB09_P     | E27             |
| AT32             | FMC1_HB09_N     | E <sub>28</sub> |

*Table 1-24:* **VITA 57.1 FMC1 HPC Connections at J290** *(Cont'd)*

| <b>FPGA Pin</b> | <b>Net Name</b> | <b>FMC Pin</b> |
|-----------------|-----------------|----------------|
| AK31            | FMC1_HB10_P     | K31            |
| AL32            | FMC1_HB10_N     | K32            |
| AP30            | FMC1_HB11_P     | J30            |
| AR30            | FMC1_HB11_N     | J31            |
| AT30            | FMC1 HB12 P     | F31            |
| AU30            | FMC1_HB12_N     | F32            |
| AJ30            | FMC1_HB13_P     | E30            |
| $A$ [31         | FMC1_HB13_N     | E31            |
| AU32            | FMC1_HB14_P     | K34            |
| AV32            | FMC1_HB14_N     | K35            |
| AP31            | FMC1 HB15 P     | J33            |
| AR32            | FMC1_HB15_N     | J34            |
| AN31            | FMC1_HB16_P     | F34            |
| AN32            | FMC1_HB16_N     | F35            |
| AJ29            | FMC1_HB17_CC_P  | K37            |
| AK30            | FMC1_HB17_CC_N  | K38            |
| AK32            | FMC1_HB18_P     | J36            |
| AL33            | FMC1_HB18_N     | J37            |
| BA33            | FMC1_HB19_P     | E33            |
| <b>BA34</b>     | FMC1_HB19_N     | E34            |
| AW35            | FMC1_HB20_P     | F37            |
| AY35            | FMC1_HB20_N     | F38            |
| AW33            | FMC1 HB21 P     | E36            |
| AY33            | FMC1_HB21_N     | E37            |
| C31             | FMC1_I2C_SDA    | U27.10         |
| C30             | FMC1_I2C_SCL    | U27.11         |
| AV24            | FMC1_LA00_CC_P  | G <sub>6</sub> |
| AW24            | FMC1_LA00_CC_N  | G7             |
| <b>BB26</b>     | FMC1_LA01_CC_P  | $\mathbf{D}8$  |
| <b>BC26</b>     | FMC1_LA01_CC_N  | D <sub>9</sub> |
| AL25            | FMC1_LA02_P     | H7             |
| AM25            | FMC1_LA02_N     | H8             |
| AP25            | FMC1_LA03_P     | G <sub>9</sub> |

*Table 1-24:* **VITA 57.1 FMC1 HPC Connections at J290** *(Cont'd)*

| <b>FPGA Pin</b>  | <b>Net Name</b> | <b>FMC Pin</b>  |
|------------------|-----------------|-----------------|
| AR25             | FMC1_LA03_N     | G10             |
| AP26             | FMC1_LA04_P     | H10             |
| AR26             | FMC1_LA04_N     | H11             |
| AW25             | FMC1_LA05_P     | D11             |
| AY25             | FMC1_LA05_N     | D12             |
| AK22             | FMC1_LA06_P     | C10             |
| AL <sub>23</sub> | FMC1_LA06_N     | C11             |
| AU <sub>26</sub> | FMC1_LA07_P     | H13             |
| AV26             | FMC1_LA07_N     | H14             |
| <b>BA25</b>      | FMC1_LA08_P     | G12             |
| <b>BB25</b>      | FMC1 LA08 N     | G13             |
| AI23             | FMC1_LA09_P     | D14             |
| AK23             | FMC1_LA09_N     | D15             |
| AW26             | FMC1_LA10_P     | C14             |
| AY26             | FMC1_LA10_N     | C15             |
| AM26             | FMC1_LA11_P     | H16             |
| AN26             | FMC1_LA11_N     | H17             |
| AT25             | FMC1_LA12_P     | G15             |
| AU25             | FMC1_LA12_N     | G16             |
| <b>BC28</b>      | FMC1_LA13_P     | D17             |
| <b>BD28</b>      | FMC1_LA13_N     | D <sub>18</sub> |
| AJ24             | FMC1_LA14_P     | C18             |
| AK25             | FMC1 LA14 N     | C19             |
| AY27             | FMC1 LA15 P     | H19             |
| <b>BA27</b>      | FMC1_LA15_N     | H20             |
| BB27             | FMC1_LA16_P     | G18             |
| <b>BC27</b>      | FMC1_LA16_N     | G19             |
| AU27             | FMC1_LA17_CC_P  | D20             |
| AV27             | FMC1_LA17_CC_N  | D <sub>21</sub> |
| AV28             | FMC1_LA18_CC_P  | C22             |
| AW28             | FMC1_LA18_CC_N  | C <sub>23</sub> |
| AM27             | FMC1_LA19_P     | H22             |
| AN27             | FMC1_LA19_N     | H <sub>23</sub> |

*Table 1-24:* **VITA 57.1 FMC1 HPC Connections at J290** *(Cont'd)*

| <b>FPGA Pin</b>         | <b>Net Name</b>  | <b>FMC Pin</b>  |
|-------------------------|------------------|-----------------|
| BC <sub>29</sub>        | FMC1_LA20_P      | G21             |
| <b>BD29</b>             | FMC1_LA20_N      | G22             |
| <b>BA29</b>             | FMC1_LA21_P      | H25             |
| <b>BB29</b>             | FMC1_LA21_N      | H <sub>26</sub> |
| AJ25                    | FMC1_LA22_P      | G24             |
| AK26                    | FMC1_LA22_N      | G25             |
| AY28                    | FMC1_LA23_P      | D <sub>23</sub> |
| <b>BA28</b>             | FMC1_LA23_N      | D24             |
| AR27                    | FMC1_LA24_P      | H <sub>28</sub> |
| AT27                    | FMC1_LA24_N      | H <sub>29</sub> |
| AL27                    | FMC1 LA25 P      | G27             |
| AL <sub>28</sub>        | FMC1_LA25_N      | G28             |
| AT29                    | FMC1_LA26_P      | D <sub>26</sub> |
| AU29                    | FMC1_LA26_N      | D <sub>27</sub> |
| AR28                    | FMC1_LA27_P      | C <sub>26</sub> |
| AT <sub>28</sub>        | FMC1_LA27_N      | C27             |
| AJ28                    | FMC1_LA28_P      | H31             |
| AK28                    | FMC1_LA28_N      | H <sub>32</sub> |
| AV29                    | FMC1_LA29_P      | G30             |
| AW29                    | FMC1_LA29_N      | G31             |
| AN28                    | FMC1_LA30_P      | H34             |
| AP28                    | FMC1_LA30_N      | H <sub>35</sub> |
| AN29                    | FMC1_LA31_P      | G <sub>33</sub> |
| AP29                    | FMC1_LA31_N      | G34             |
| <b>BB31</b>             | FMC1 LA32 P      | H37             |
| <b>BC31</b>             | FMC1 LA32 N      | H <sub>38</sub> |
| AL29                    | FMC1 LA33 P      | G <sub>36</sub> |
| AM29                    | FMC1_LA33_N      | G37             |
| BD <sub>25</sub>        | FMC1_PRSNT_M2C_L | H2              |
| U38.16                  | FMC1_TCK         | D29             |
| J31.1 / U5.2 /<br>J6.61 | FMC1_TDI         | D30             |

*Table 1-24:* **VITA 57.1 FMC1 HPC Connections at J290** *(Cont'd)*

| <b>FPGA Pin</b> | <b>Net Name</b> | <b>FMC Pin</b> |
|-----------------|-----------------|----------------|
| T38 18          | FMC1 TMS        | D33            |

*Table 1-24:* **VITA 57.1 FMC1 HPC Connections at J290** *(Cont'd)*

#### **Notes:**

1. This signal is not directly connected to the FPGA. The value in the leftmost column represents the device and pin the signal is connected to. For example, U27.9 = U27 pin 9.

<span id="page-44-0"></span>*Table 1-25:* **VITA 57.1 FMC2 HPC Connections at J441**

| <b>FPGA Pin</b> | <b>Net Name</b> | <b>FMC Pin</b> |
|-----------------|-----------------|----------------|
| BC <sub>6</sub> | FMC2 CLK0 M2C P | H4             |
| BD <sub>6</sub> | FMC2_CLK0_M2C_N | H5             |
| AL13            | FMC2 CLK1 M2C P | G2             |
| AL12            | FMC2_CLK1_M2C_N | G3             |
| $A$ J20         | FMC2_CLK2_M2C_P | K4             |
| $A$ [19         | FMC2 CLK2 M2C N | K <sub>5</sub> |
| BB <sub>5</sub> | FMC2_CLK3_M2C_P | J2             |
| BB4             | FMC2_CLK3_M2C_N | J3             |
| AU11            | FMC2 HA00 CC P  | F4             |
| AU10            | FMC2_HA00_CC_N  | F5             |
| AV9             | FMC2_HA01_CC_P  | E2             |
| AW8             | FMC2_HA01_CC_N  | E <sub>3</sub> |
| AT12            | FMC2_HA02_P     | K7             |
| AU12            | FMC2 HA02 N     | K8             |
| AV12            | FMC2 HA03 P     | J <sub>6</sub> |
| AW11            | FMC2 HA03 N     | I7             |
| AY7             | FMC2_HA04_P     | F7             |
| AY <sub>6</sub> | FMC2 HA04 N     | F8             |
| AL17            | FMC2_HA05_P     | E <sub>6</sub> |
| AM16            | FMC2_HA05_N     | E7             |
| AU7             | FMC2_HA06_P     | K10            |
| AV6             | FMC2_HA06_N     | K11            |
| AV11            | FMC2_HA07_P     | J <sub>9</sub> |
| AW10            | FMC2_HA07_N     | J10            |
| AW9             | FMC2_HA08_P     | F10            |
| AY <sub>8</sub> | FMC2_HA08_N     | F11            |
| AP14            | FMC2_HA09_P     | E9             |

| <b>FPGA Pin</b>  | <b>Net Name</b> | <b>FMC Pin</b>  |
|------------------|-----------------|-----------------|
| AR13             | FMC2 HA09 N     | E10             |
| AV7              | FMC2_HA10_P     | K13             |
| AW <sub>6</sub>  | FMC2_HA10_N     | K14             |
| AP11             | FMC2_HA11_P     | J12             |
| AR11             | FMC2_HA11_N     | J13             |
| AM15             | FMC2_HA12_P     | F <sub>13</sub> |
| AN14             | FMC2_HA12_N     | F14             |
| AN13             | FMC2_HA13_P     | E12             |
| AN12             | FMC2_HA13_N     | E13             |
| AU9              | FMC2_HA14_P     | J15             |
| AV8              | FMC2_HA14_N     | J16             |
| AJ16             | FMC2_HA15_P     | F <sub>16</sub> |
| AJ15             | FMC2_HA15_N     | F17             |
| <b>AK17</b>      | FMC2_HA16_P     | E15             |
| AK16             | FMC2_HA16_N     | E16             |
| AP13             | FMC2_HA17_CC_P  | K16             |
| AR12             | FMC2_HA17_CC_N  | K17             |
| AK15             | FMC2_HA18_P     | J18             |
| AL15             | FMC2_HA18_N     | J19             |
| AL14             | FMC2_HA19_P     | F19             |
| AM14             | FMC2_HA19_N     | F <sub>20</sub> |
| AW1              | FMC2_HA20_P     | E18             |
| AY1              | FMC2_HA20_N     | E19             |
| BD <sub>5</sub>  | FMC2_HA21_P     | K19             |
| B <sub>D</sub> 4 | FMC2_HA21_N     | K20             |
| AY2              | FMC2_HA22_P     | J21             |
| BA <sub>2</sub>  | FMC2_HA22_N     | J22             |
| B <sub>B2</sub>  | FMC2_HA23_P     | K22             |
| B <sub>B1</sub>  | FMC2_HA23_N     | K <sub>23</sub> |
| BC13             | FMC2_HB00_CC_P  | K <sub>25</sub> |
| BC12             | FMC2_HB00_CC_N  | K <sub>26</sub> |
| <b>BC16</b>      | FMC2_HB01_P     | J24             |
| BD15             | FMC2_HB01_N     | J25             |

*Table 1-25:* **VITA 57.1 FMC2 HPC Connections at J441** *(Cont'd)*

| <b>FPGA Pin</b>  | <b>Net Name</b> | <b>FMC Pin</b>  |
|------------------|-----------------|-----------------|
| <b>BC17</b>      | FMC2_HB02_P     | F <sub>22</sub> |
| BD16             | FMC2_HB02_N     | F <sub>23</sub> |
| AY17             | FMC2_HB03_P     | E21             |
| AY16             | FMC2_HB03_N     | E22             |
| BD14             | FMC2_HB04_P     | F25             |
| BD <sub>13</sub> | FMC2_HB04_N     | F <sub>26</sub> |
| <b>BD11</b>      | FMC2_HB05_P     | E24             |
| BD <sub>10</sub> | FMC2_HB05_N     | E25             |
| <b>BB16</b>      | FMC2_HB06_CC_P  | K28             |
| <b>BB15</b>      | FMC2 HB06 CC N  | K29             |
| AV16             | FMC2_HB07_P     | J27             |
| AW16             | FMC2 HB07 N     | J28             |
| <b>BB12</b>      | FMC2_HB08_P     | F <sub>28</sub> |
| <b>BC11</b>      | FMC2 HB08 N     | F <sub>29</sub> |
| AY18             | FMC2_HB09_P     | E27             |
| <b>BA18</b>      | FMC2_HB09_N     | E28             |
| AP21             | FMC2_HB10_P     | K31             |
| AR20             | FMC2_HB10_N     | K32             |
| AV18             | FMC2_HB11_P     | J30             |
| AW18             | FMC2_HB11_N     | J31             |
| <b>BA17</b>      | FMC2_HB12_P     | F31             |
| <b>BB17</b>      | FMC2 HB12 N     | F32             |
| AP20             | FMC2_HB13_P     | E30             |
| AP19             | FMC2_HB13_N     | E31             |
| AU17             | FMC2 HB14 P     | K34             |
| AV17             | FMC2_HB14_N     | K35             |
| AT19             | FMC2_HB15_P     | J33             |
| AU19             | FMC2_HB15_N     | J34             |
| AR18             | FMC2_HB16_P     | F34             |
| AT18             | FMC2_HB16_N     | F35             |
| AT17             | FMC2_HB17_CC_P  | K37             |
| AU16             | FMC2_HB17_CC_N  | K38             |
| U27.13           | FMC2_I2C_SDA(1) | C31             |

*Table 1-25:* **VITA 57.1 FMC2 HPC Connections at J441** *(Cont'd)*

| <b>FPGA Pin</b> | <b>Net Name</b> | <b>FMC Pin</b>  |
|-----------------|-----------------|-----------------|
| U27.14          | FMC2_I2C_SCL(1) | C30             |
| BC <sub>8</sub> | FMC2_LA00_CC_P  | G <sub>6</sub>  |
| BC7             | FMC2_LA00_CC_N  | G7              |
| BA5             | FMC2_LA01_CC_P  | D <sub>8</sub>  |
| BA4             | FMC2_LA01_CC_N  | D <sub>9</sub>  |
| BC <sub>3</sub> | FMC2_LA02_P     | H7              |
| BC <sub>2</sub> | FMC2_LA02_N     | H8              |
| AY3             | FMC2_LA03_P     | G9              |
| BA3             | FMC2_LA03_N     | G10             |
| B <sub>D9</sub> | FMC2_LA04_P     | H <sub>10</sub> |
| BD <sub>8</sub> | FMC2 LA04 N     | H11             |
| AW <sub>5</sub> | FMC2_LA05_P     | D <sub>11</sub> |
| AY <sub>5</sub> | FMC2_LA05_N     | D12             |
| <b>BA12</b>     | FMC2_LA06_P     | C10             |
| <b>BB11</b>     | FMC2_LA06_N     | C11             |
| BA8             | FMC2_LA07_P     | H13             |
| BA7             | FMC2_LA07_N     | H14             |
| AY12            | FMC2_LA08_P     | G12             |
| AY11            | FMC2_LA08_N     | G13             |
| <b>BB10</b>     | FMC2_LA09_P     | D14             |
| BC <sub>9</sub> | FMC2_LA09_N     | D15             |
| BB7             | FMC2_LA10_P     | C14             |
| BB6             | FMC2_LA10_N     | C15             |
| AY10            | FMC2_LA11_P     | H16             |
| BA <sub>9</sub> | FMC2_LA11_N     | H17             |
| <b>BA10</b>     | FMC2_LA12_P     | G15             |
| B <sub>B</sub>  | FMC2_LA12_N     | G16             |
| AY15            | FMC2_LA13_P     | D17             |
| <b>BA15</b>     | FMC2_LA13_N     | D18             |
| AM21            | FMC2_LA14_P     | C18             |
| AN21            | FMC2_LA14_N     | C19             |
| <b>BA14</b>     | FMC2_LA15_P     | H19             |
| <b>BA13</b>     | FMC2_LA15_N     | H20             |

*Table 1-25:* **VITA 57.1 FMC2 HPC Connections at J441** *(Cont'd)*

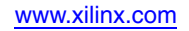

| <b>FPGA Pin</b>  | <b>Net Name</b> | <b>FMC Pin</b>  |
|------------------|-----------------|-----------------|
| AW13             | FMC2_LA16_P     | G18             |
| AY13             | FMC2_LA16_N     | G19             |
| AT14             | FMC2_LA17_CC_P  | D <sub>20</sub> |
| AT13             | FMC2_LA17_CC_N  | D21             |
| AU15             | FMC2_LA18_CC_P  | C22             |
| AV <sub>14</sub> | FMC2_LA18_CC_N  | C <sub>23</sub> |
| AL20             | FMC2_LA19_P     | H22             |
| AM20             | FMC2_LA19_N     | H23             |
| AU14             | FMC2_LA20_P     | G21             |
| AV13             | FMC2_LA20_N     | G <sub>22</sub> |
| AW15             | FMC2_LA21_P     | H25             |
| AW14             | FMC2 LA21 N     | H <sub>26</sub> |
| AK20             | FMC2_LA22_P     | G24             |
| AL <sub>19</sub> | FMC2_LA22_N     | G25             |
| AR15             | FMC2_LA23_P     | D <sub>23</sub> |
| AT15             | FMC2_LA23_N     | D <sub>24</sub> |
| AP <sub>18</sub> | FMC2_LA24_P     | H <sub>28</sub> |
| AR17             | FMC2_LA24_N     | H <sub>29</sub> |
| AJ18             | FMC2_LA25_P     | G27             |
| AK18             | FMC2_LA25_N     | G28             |
| AM19             | FMC2_LA26_P     | D <sub>26</sub> |
| AN19             | FMC2_LA26_N     | D27             |
| AN <sub>18</sub> | FMC2_LA27_P     | C <sub>26</sub> |
| AN17             | FMC2_LA27_N     | C27             |
| AJ21             | FMC2_LA28_P     | H31             |
| AK21             | FMC2_LA28_N     | H32             |
| AP <sub>16</sub> | FMC2_LA29_P     | G30             |
| AR16             | FMC2_LA29_N     | G31             |
| AL18             | FMC2_LA30_P     | H34             |
| <b>AM17</b>      | FMC2_LA30_N     | H35             |
| AN16             | FMC2_LA31_P     | G33             |
| AP15             | FMC2_LA31_N     | G34             |
| <b>BC18</b>      | FMC2_LA32_P     | H37             |

*Table 1-25:* **VITA 57.1 FMC2 HPC Connections at J441** *(Cont'd)*

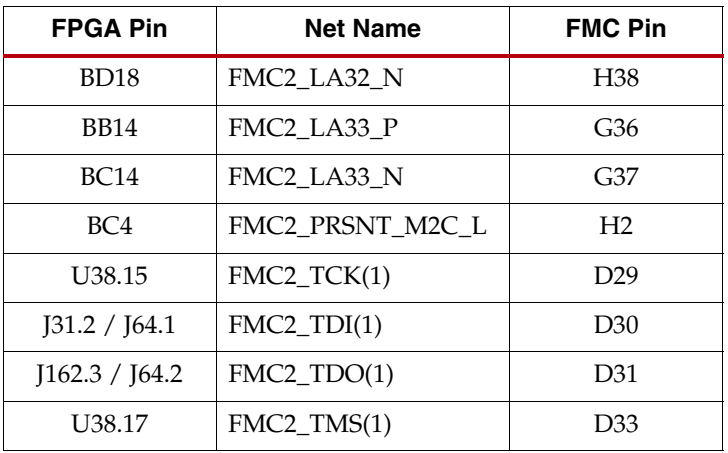

#### *Table 1-25:* **VITA 57.1 FMC2 HPC Connections at J441** *(Cont'd)*

#### **Notes:**

1. This signal is not directly connected to the FPGA. The value in the leftmost column represents the device and pin the signal is connected to. For example, U27.9 = U27 pin 9.

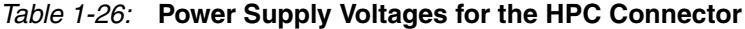

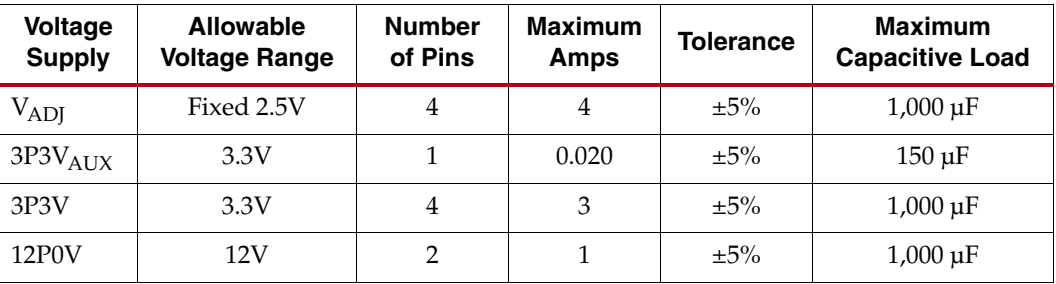

### System Monitor

### [\[Figure 1-2,](#page-8-0) callout [22](#page-8-4)]

System Monitor measurements can be monitored using the ChipScope™ Pro tool. The ML628 board provides two ways of setting the System Monitor reference voltage:

- **Jumper pins 1-2 (EXT) on J15:** In this configuration, an on-board, low temperature coefficient, 1.25V reference (U14, Texas Instruments part number REF3012AIDBZT) is connected to System Monitor VREFP.
- **Jumper pins 2-3 (INT) on J15:** In this configuration, the FPGA's System Monitor uses an internal reference circuit.

**Note:** A jumper should be installed in one of the two positions during normal operation.

### <sup>2</sup>C Bus Management

### [\[Figure 1-2,](#page-8-0) callout [23](#page-8-5)]

The I<sup>2</sup>C bus is controlled through U27, an 8-channel I<sup>2</sup>C-bus multiplexer (NXP Semiconductor PCA9547). The FPGA communicates with the multiplexer through I<sup>2</sup>C data and clock signals mapped to FPGA pins H34 and H33, respectively. The I<sup>2</sup>C idcode for the PCA9547 device is 0x70. The bus hosts five components:

- SuperClock-2 module
- GTH transceiver power supply module
- GTX transceiver power supply module
- FMC1
- FMC2

An I<sup>2</sup>C component can be accessed by selecting the appropriate channel through the control register of the MUX as shown in [Table 1-27.](#page-50-0)

<span id="page-50-0"></span>*Table 1-27:* **I 2C Channel Assignments**

| <b>U27</b><br><b>Channel</b> | <sup>2</sup> C Component            |
|------------------------------|-------------------------------------|
| 0                            | SuperClock-2 module                 |
| 1                            | GTX transceiver power supply module |
| $\mathcal{P}$                | GTH transceiver power supply module |
| 3                            | FMC1                                |
|                              | FMC2                                |

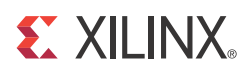

# *Appendix A*

# *Default Jumper Positions*

[Table A-1](#page-52-1) shows the standard (black) shunts that must be installed on the board for proper operation. [Table A-2](#page-53-0) shows the high current (red) shunts that must be installed to enable the on-board power supplies. These jumpers must always be installed except where specifically noted in this user guide. Refer to PCB Assembly Drawing 0431587 for the default placement of all on-board jumpers and their respective connectors as they are located on the board.

**Note:** Any connector not shown in [Table A-1](#page-52-1) should be left open for normal operation.

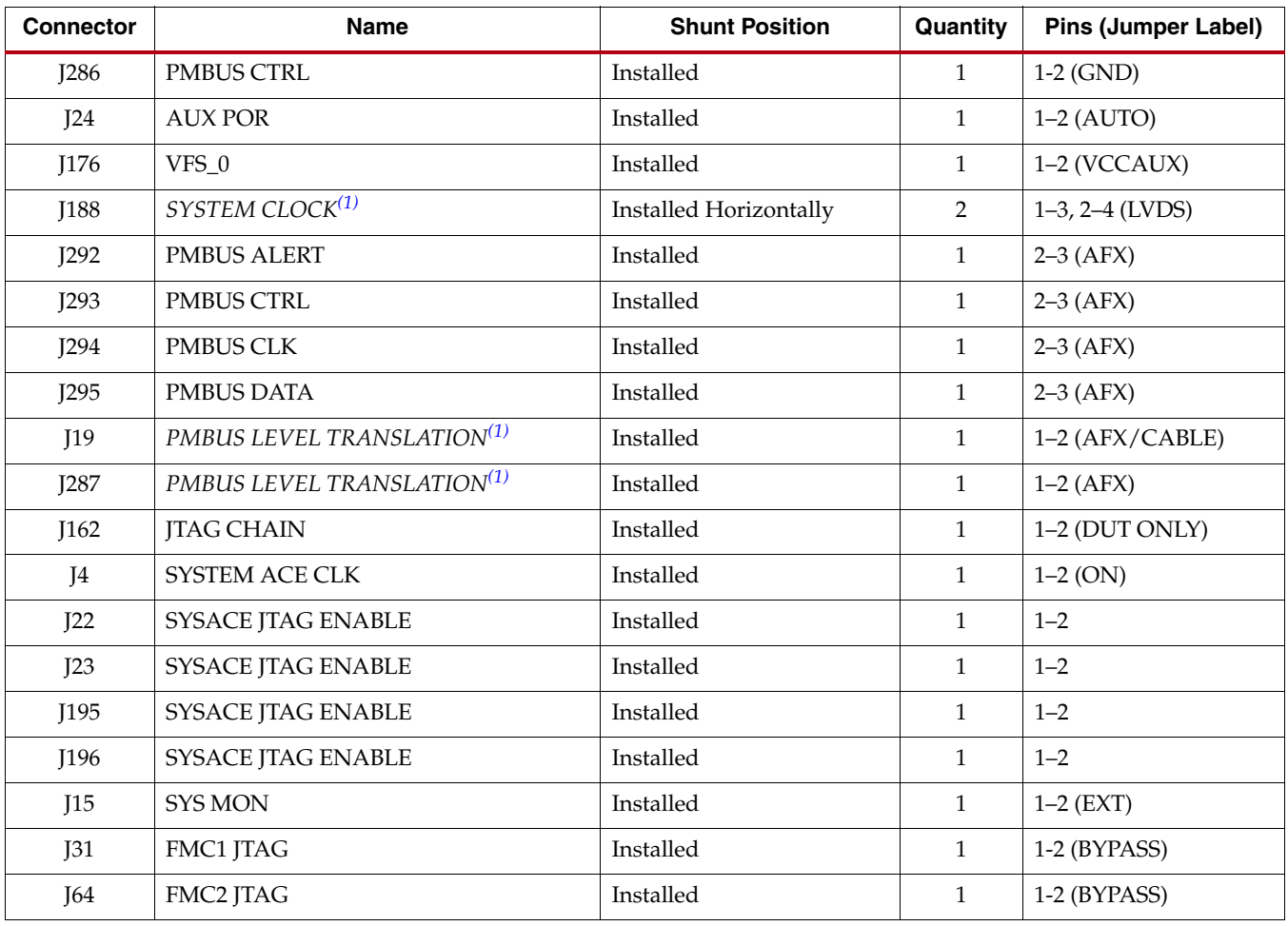

#### <span id="page-52-1"></span>*Table A-1:* **Standard Shunts**

### **Notes:**

<span id="page-52-0"></span>1. Italicized entries in the Name column are not visible in the PCB silkscreen labels.

| <b>Connector</b> | Name               | <b>Shorting Plug</b><br><b>Position</b> |
|------------------|--------------------|-----------------------------------------|
| J30              | VCC3V3             | Installed                               |
| J32              | VCC <sub>2V5</sub> | Installed                               |
| <b>I102</b>      | <b>VCCINT_A</b>    | Installed                               |
| <b>I61</b>       | VCCINT_B           | Installed                               |
| <b>I104</b>      | <b>VCCAUX</b>      | Installed                               |
| <b>I105</b>      | VCCO               | Installed                               |
| <b>I129</b>      | VCC5               | Installed                               |

<span id="page-53-0"></span>*Table A-2:* **Digital Power Shorting Plugs**

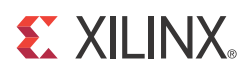

## *Appendix B*

# <span id="page-54-0"></span>*VITA 57.1 FMC HPC Connector Pinout*

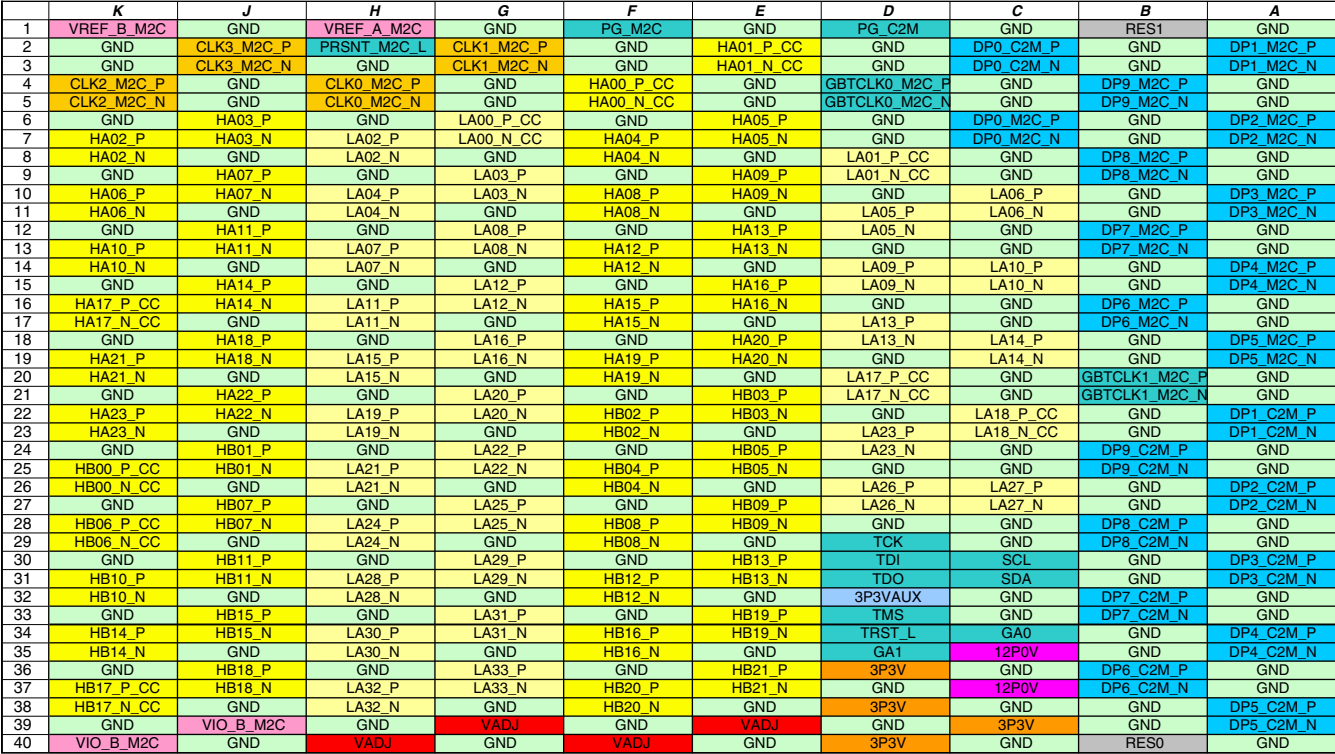

[Table B-1](#page-54-1) provides a cross-reference of signal names to pin coordinates for the VITA 57.1 FMC HPC connector.

UG771\_aB\_01\_100710

<span id="page-54-1"></span>*Figure B-1:* **FMC HPC Connector Pinout**

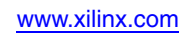

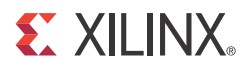

## *Appendix C*

## *ML628 Master UCF Listing*

The ML628 master user constraints file (UCF) template provides for designs targeting the ML628 Virtex-6 FPGA GTX and GTH transceiver characterization board. Net names in the constraints listed below correlate with net names on the ML628 board schematic. Users must identify the appropriate pins and replace the net names below with net names in the user RTL. See the **Constraints Guide** for more information.

Users can refer to the UCF files generated by tools such as Memory Interface Generator (MIG) for memory interfaces and Base System Builder (BSB) for more detailed I/O standards information required for each particular interface. The FMC connectors J290 and J441 are connected to 2.5V  $V_{\text{cco}}$  banks. Because each user's FMC card implements customer-specific circuitry, the FMC bank I/O standards must be uniquely defined by each customer.

ML628 Master UCF Listing:

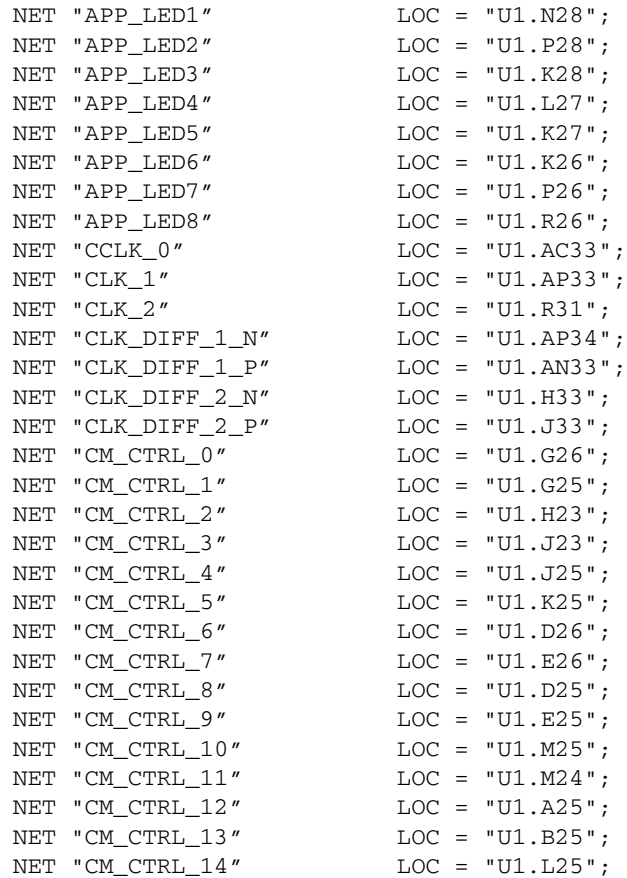

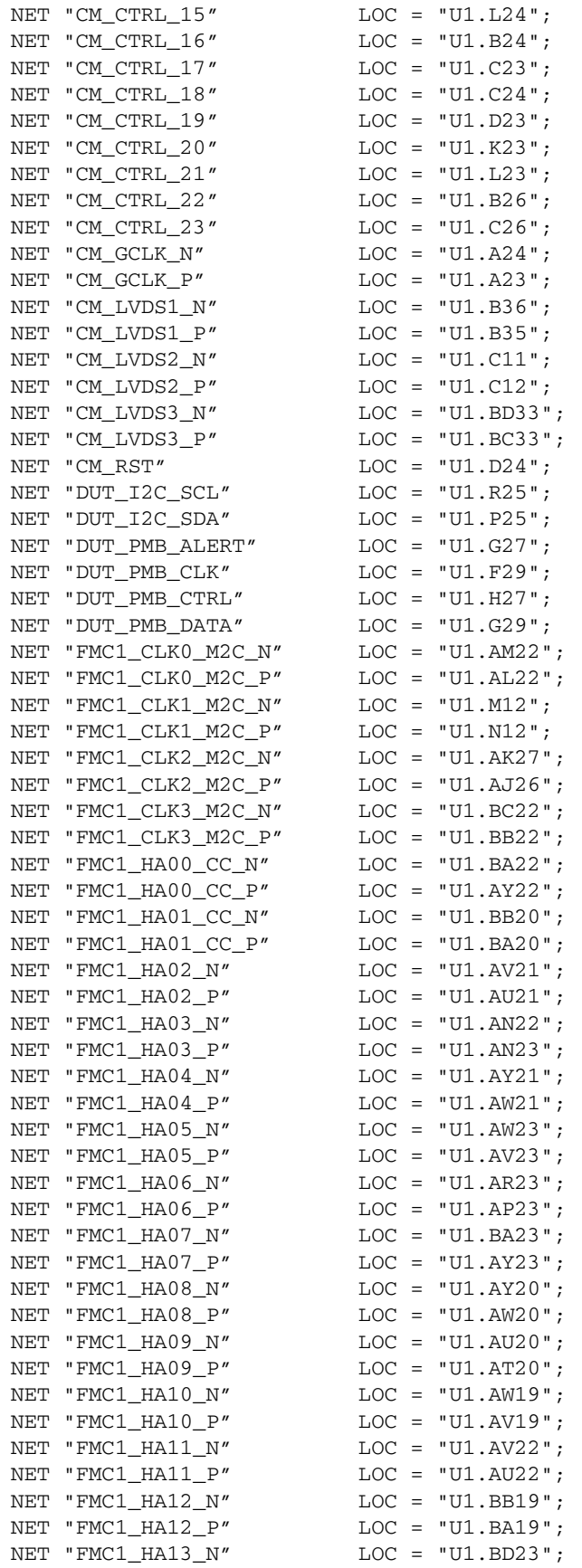

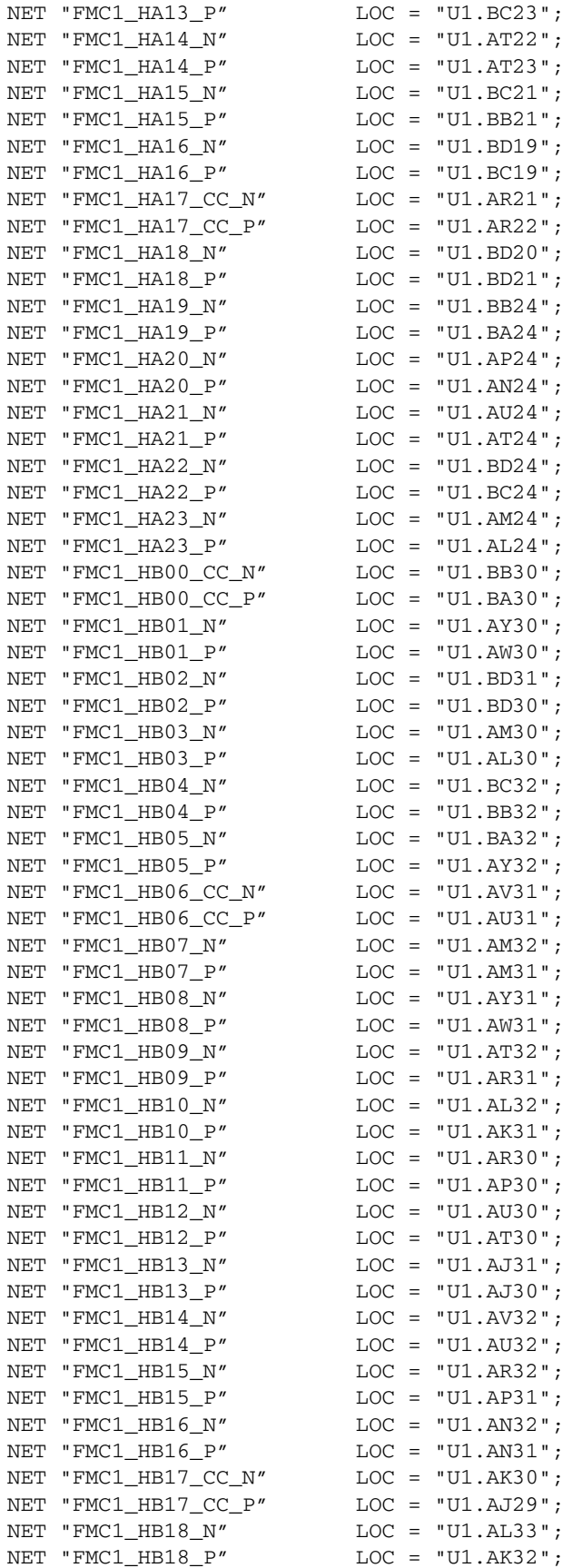

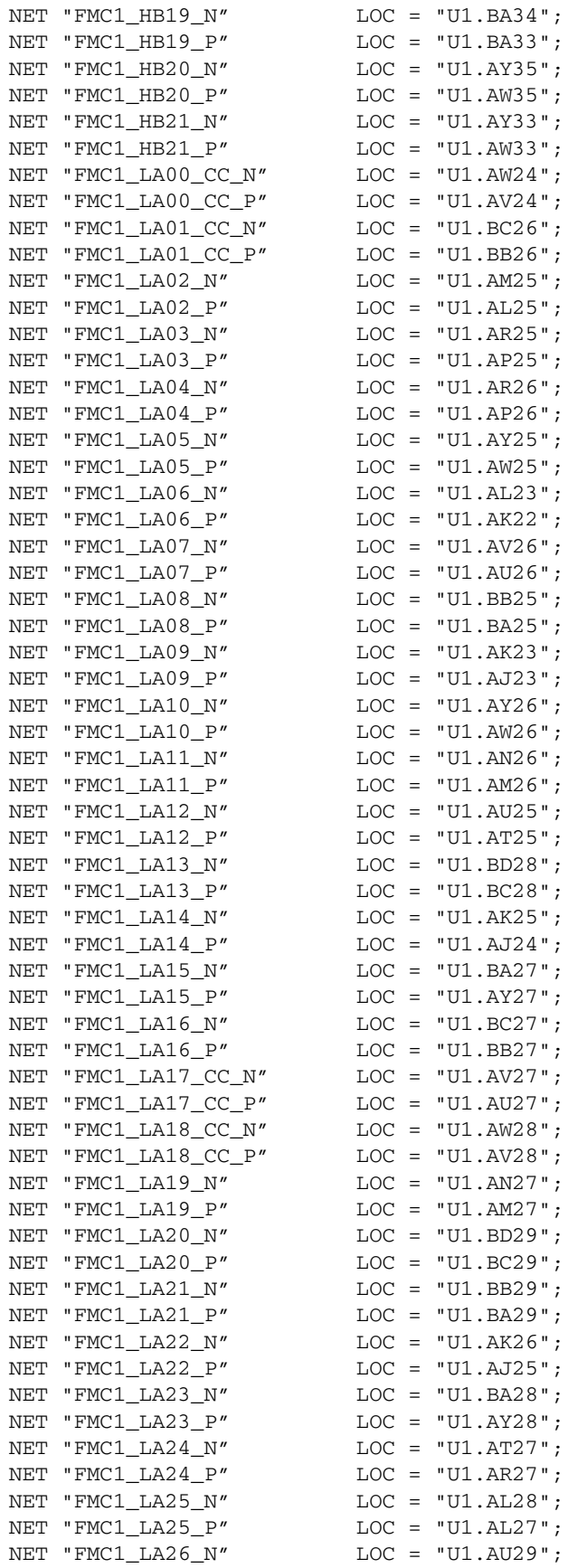

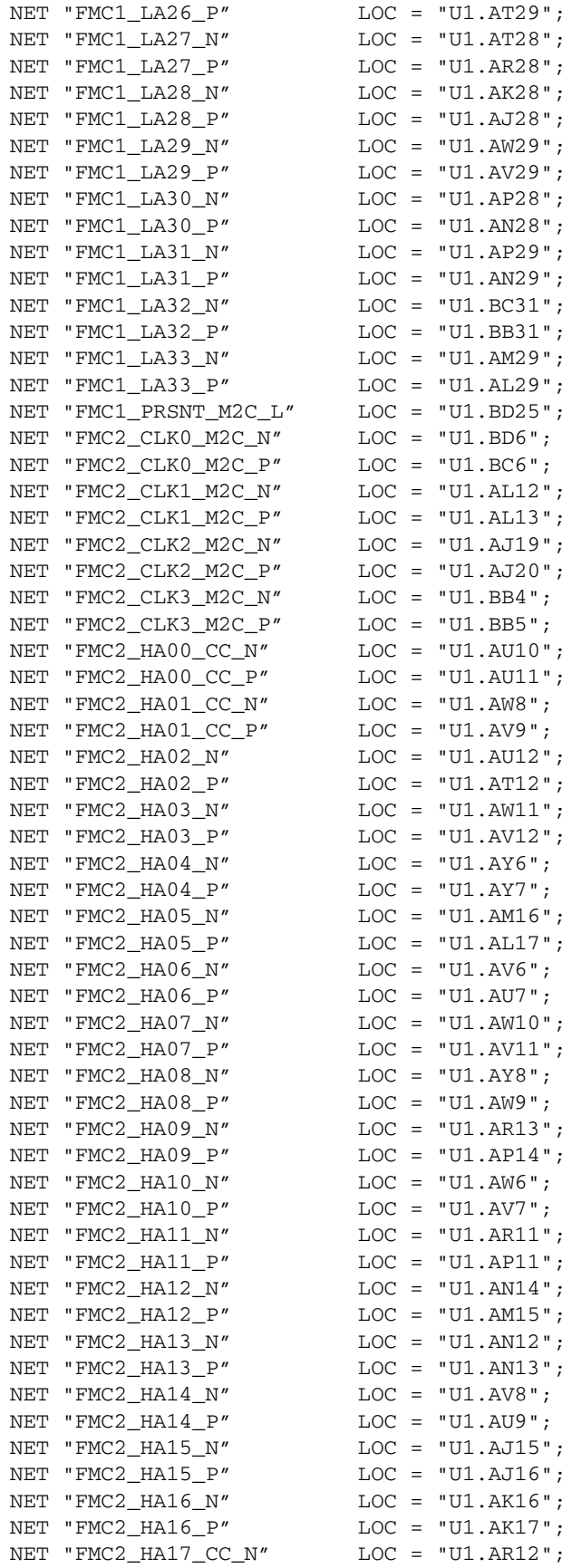

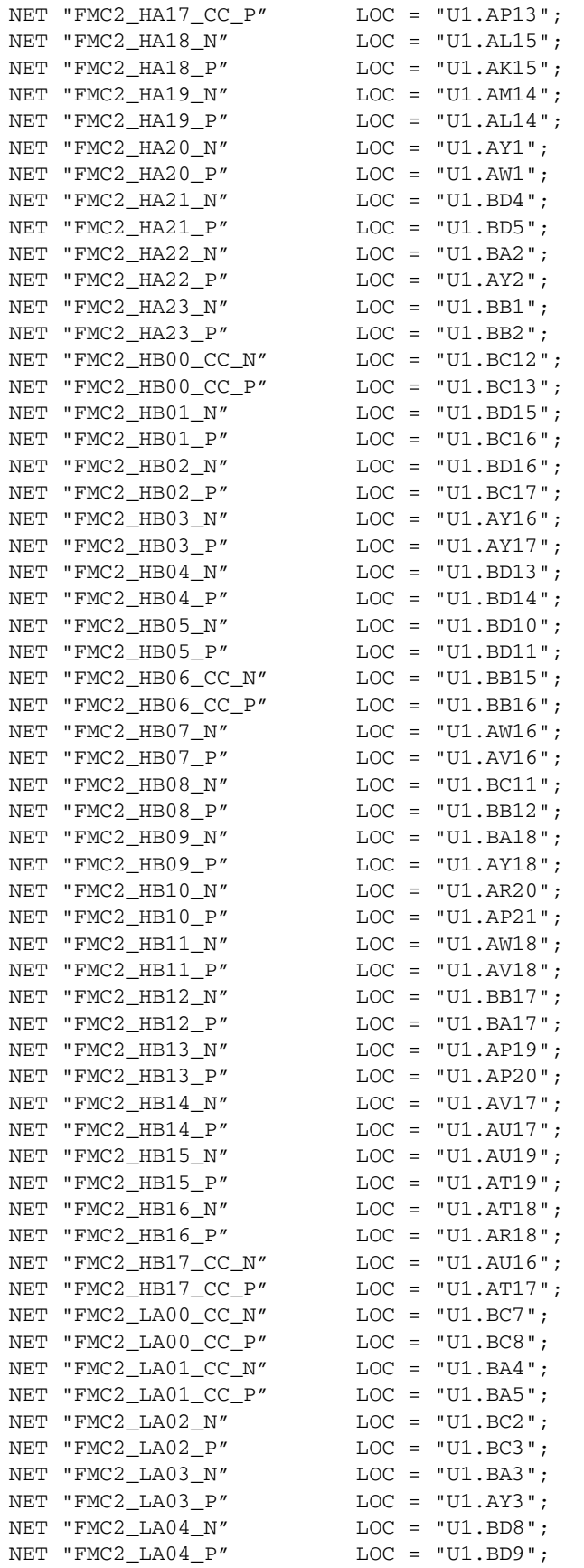

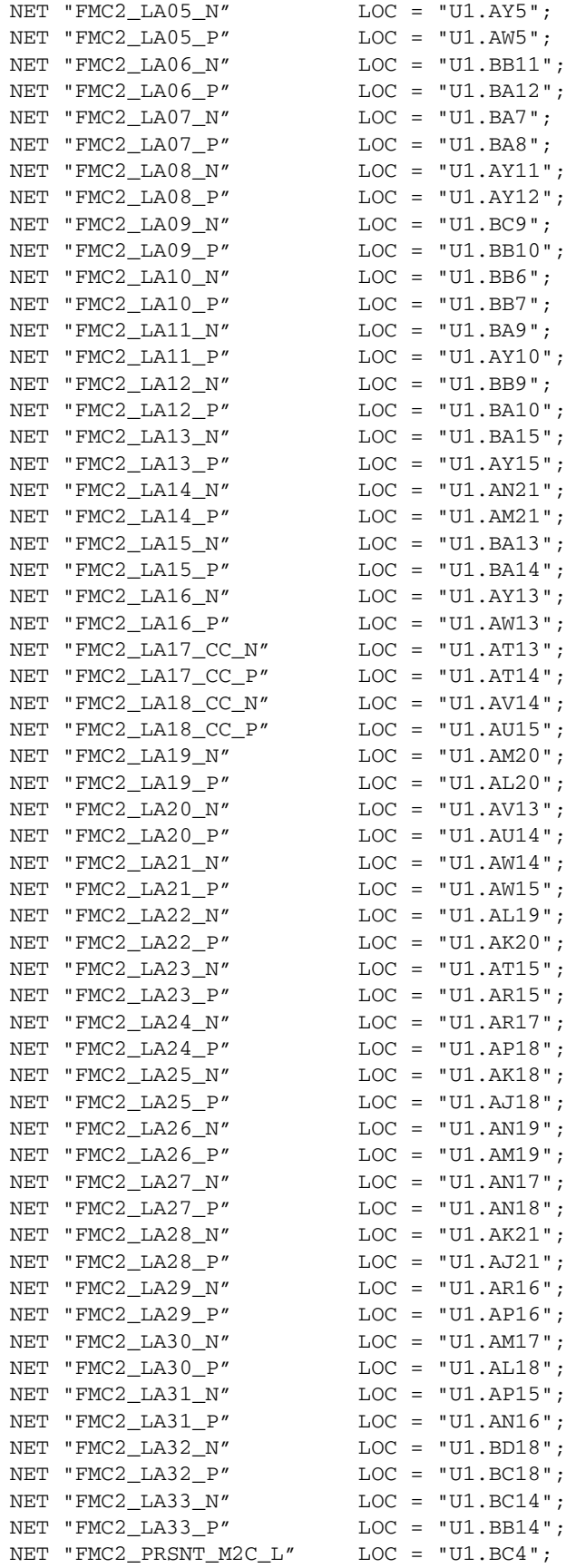

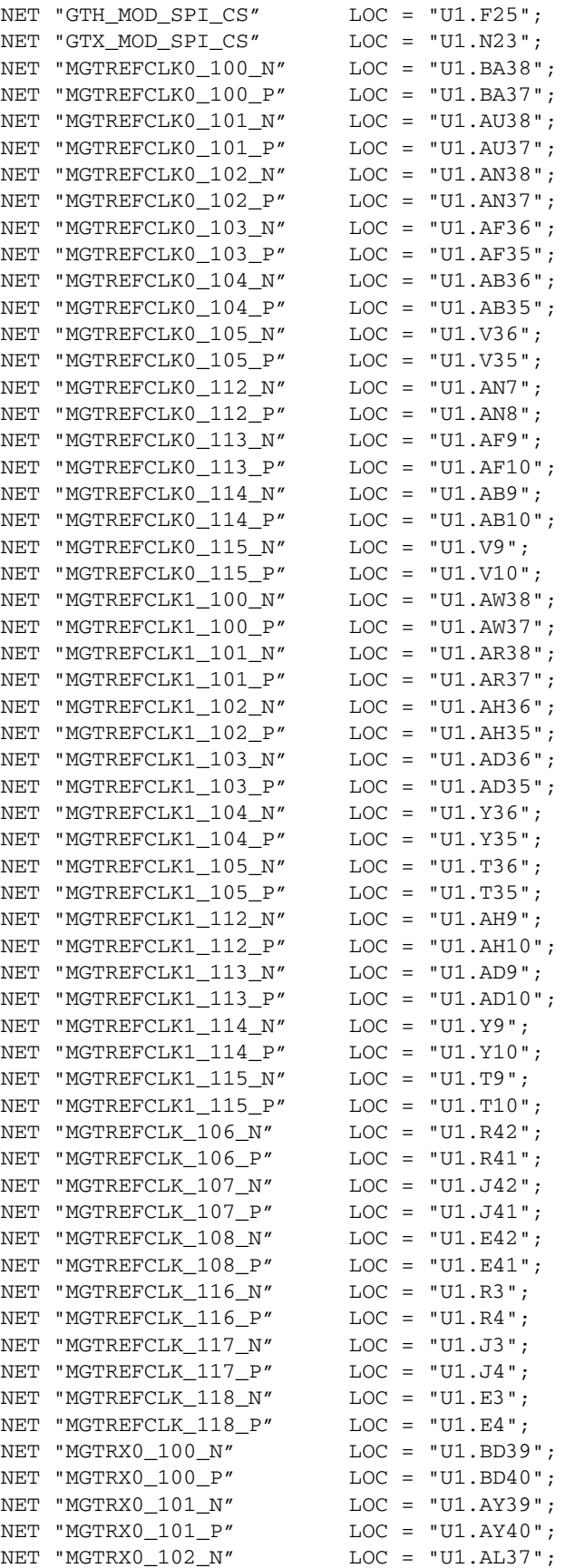

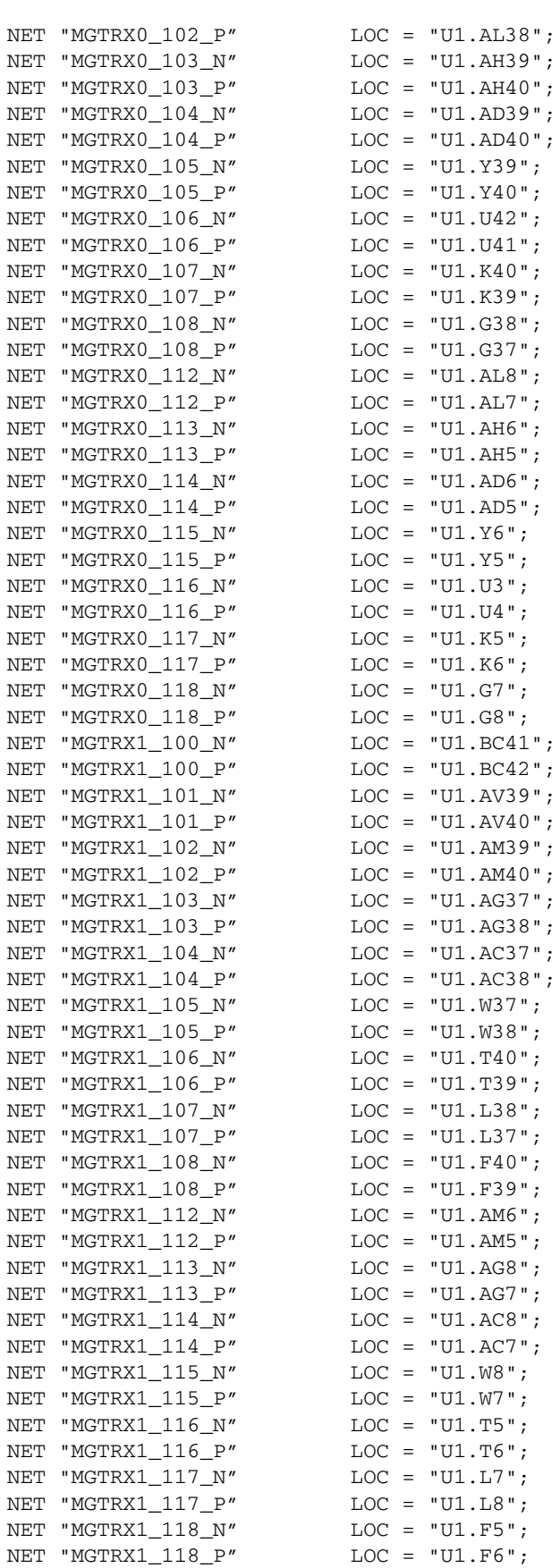

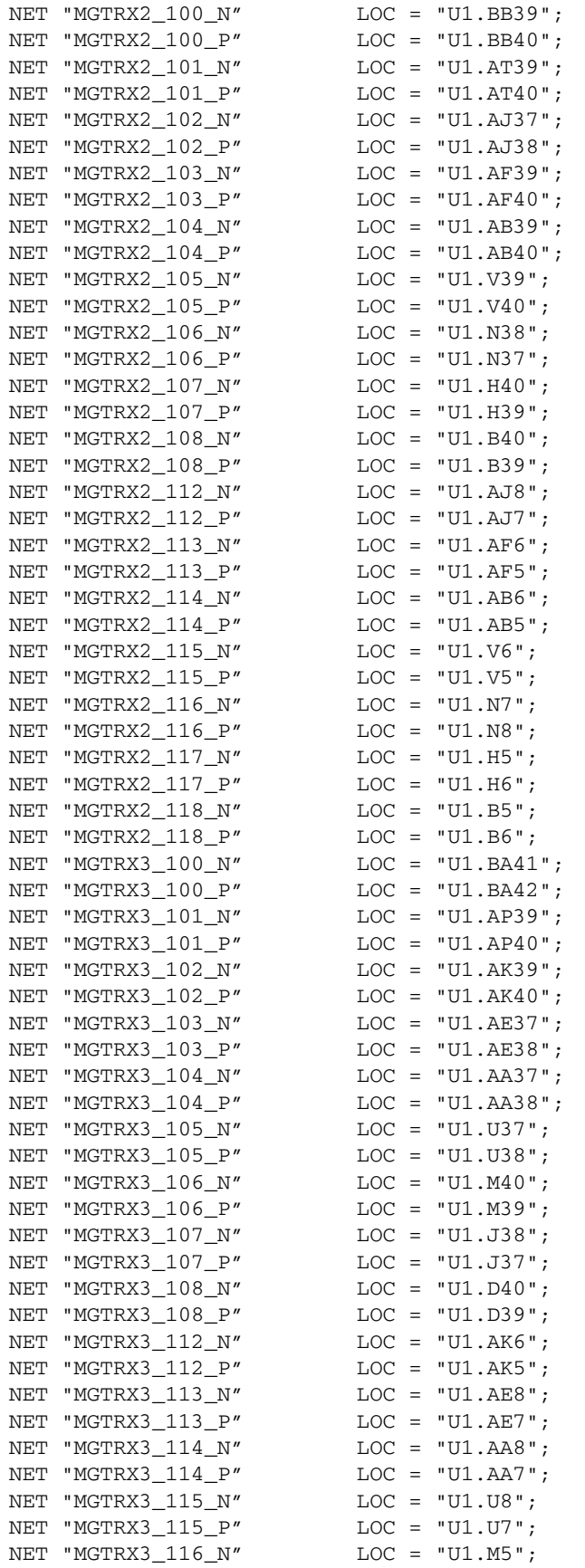

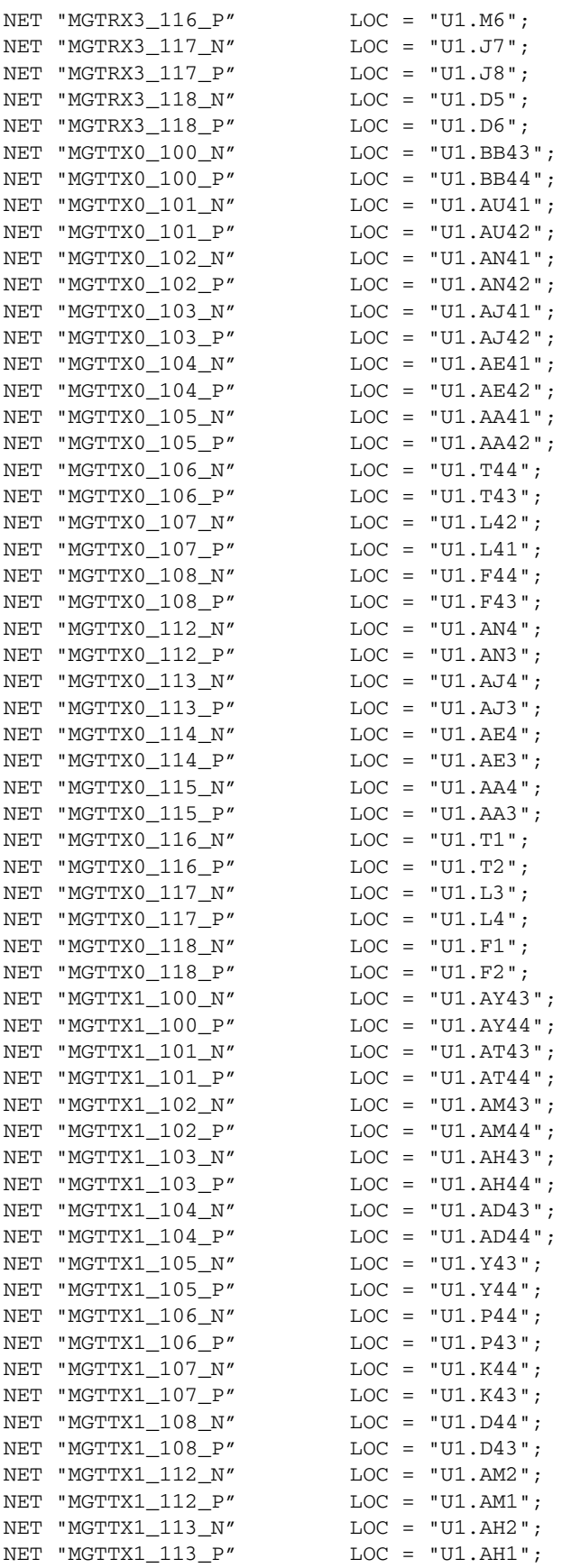

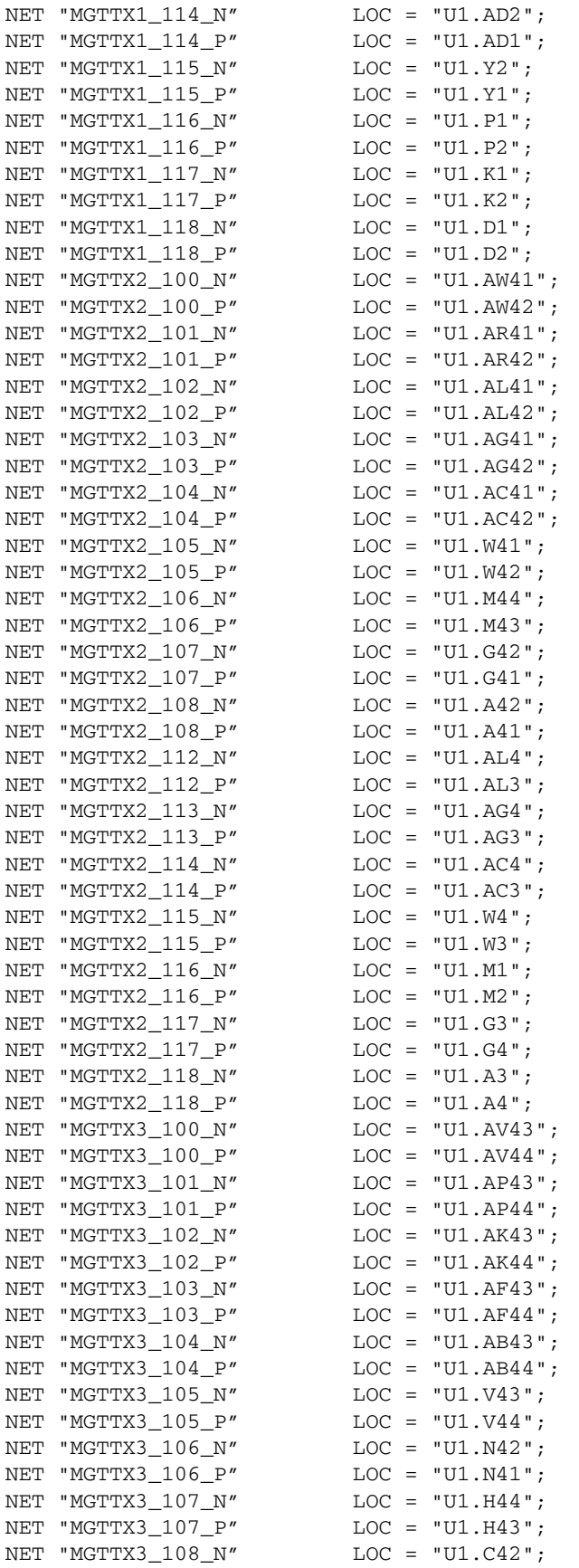

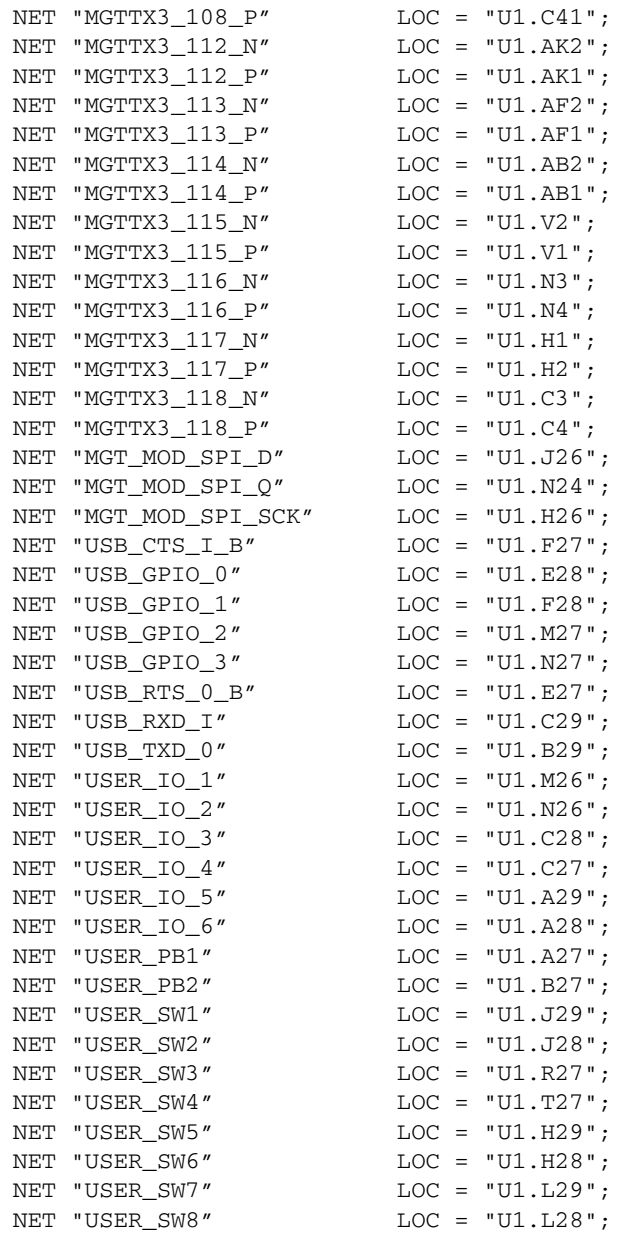

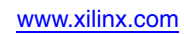

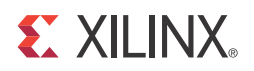

## *Appendix D*

# *References*

Additional information relevant to Virtex®-6 devices, the ML628 Virtex-6 FPGA GTX and GTH transceiver characterization board, and intellectual property is available in the documents listed here:

- [UG806](http://www.xilinx.com/support/documentation/boards_and_kits/ug806_13_4.pdf), *ML628 IBERT Getting Started Guide*
- [DS150,](http://www.xilinx.com/support/documentation/data_sheets/ds150.pdf) *Virtex-6 Family Overview*
- [DS152,](http://www.xilinx.com/support/documentation/data_sheets/ds152.pdf) *Virtex-6 FPGA Data Sheet: DC and Switching Characteristics*
- [UG360](http://www.xilinx.com/support/documentation/user_guides/ug360.pdf), *Virtex-6 FPGA Configuration User Guide*
- [UG361](http://www.xilinx.com/support/documentation/user_guides/ug361.pdf), *Virtex-6 FPGA SelectIO Resources User Guide*
- [UG362](http://www.xilinx.com/support/documentation/user_guides/ug362.pdf), *Virtex-6 FPGA User Guide: Clocking Resources*
- [UG364](http://www.xilinx.com/support/documentation/user_guides/ug364.pdf), *Virtex-6 FPGA Configurable Logic Block User Guide*
- [UG365](http://www.xilinx.com/support/documentation/user_guides/ug365.pdf), *Virtex-6 FPGA Packaging and Pinout Specifications*
- [UG366](http://www.xilinx.com/support/documentation/user_guides/ug366.pdf), *Virtex-6 FPGA GTX Transceivers User Guide*
- [UG370](http://www.xilinx.com/support/documentation/user_guides/ug370.pdf), *Virtex-6 FPGA System Monitor User Guide*
- [UG371](http://www.xilinx.com/support/documentation/user_guides/ug371.pdf), *Virtex-6 FPGA GTH Transceivers User Guide*
- [DS581](http://www.xilinx.com/support/documentation/ip_documentation/xps_epc.pdf)*, XPS External Peripheral Controller (EPC) Data Sheet*
- [DS606,](http://www.xilinx.com/support/documentation/ip_documentation/xps_iic.pdf) *XPS IIC Bus Interface (v2.00a) Data Sheet*
- [UG770,](http://www.xilinx.com/support/documentation/boards_and_kits/ug770_SuperClock-2_Module.pdf) *HW-CLK-101-SCLK2 SuperClock-2 Module User Guide*

To find additional documentation, see the Xilinx website at:

<http://www.xilinx.com/support/documentation/index.htm>.